### **MINISTÉRIO DA SAÚDE**

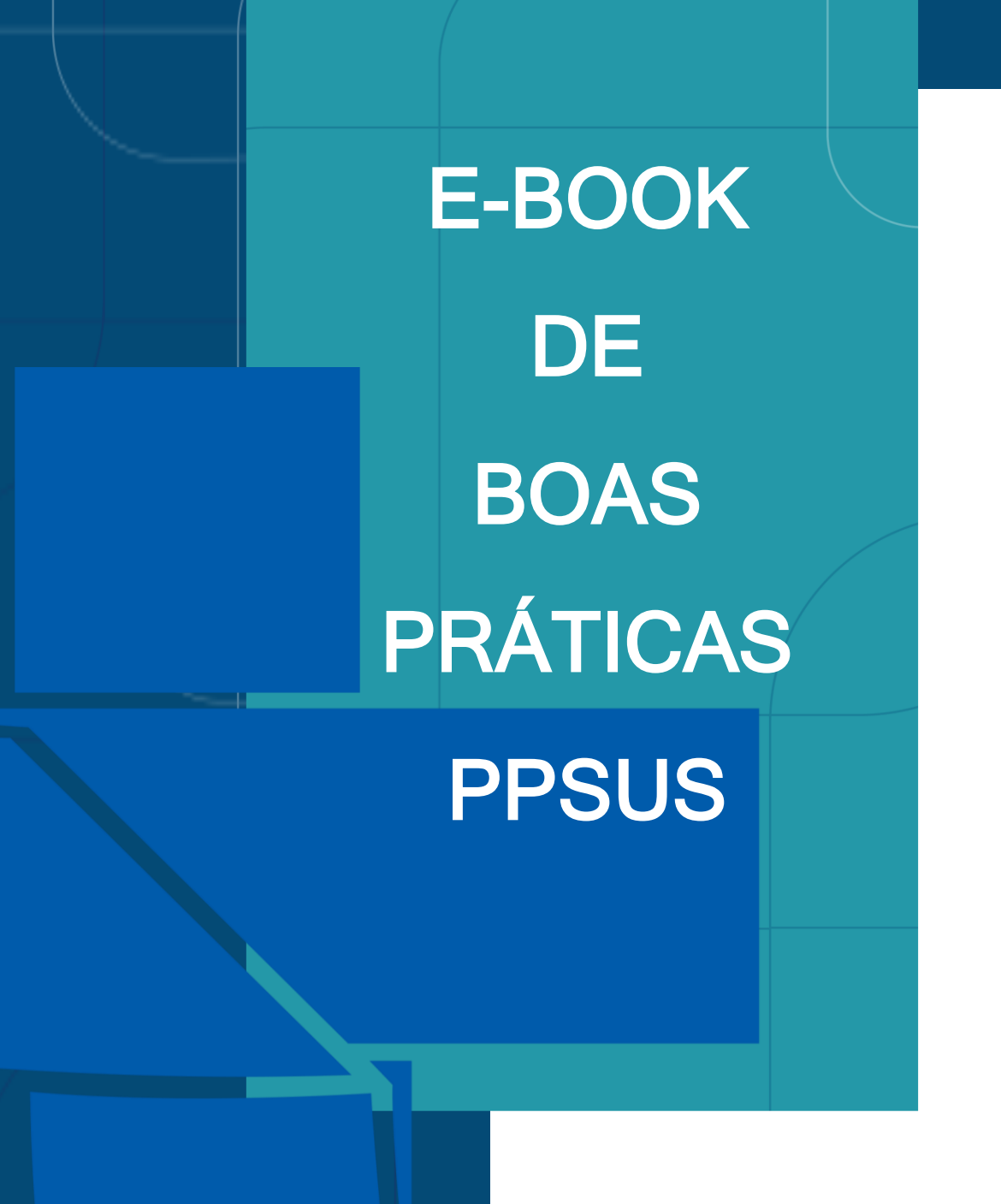

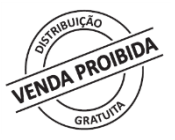

BRASÍLIA – DF 2022

### **MINISTÉRIO DA SAÚDE**

**Secretaria de Ciência, Tecnologia, Inovação e Insumos Estratégicos em Saúde Departamento de Ciência e Tecnologia**

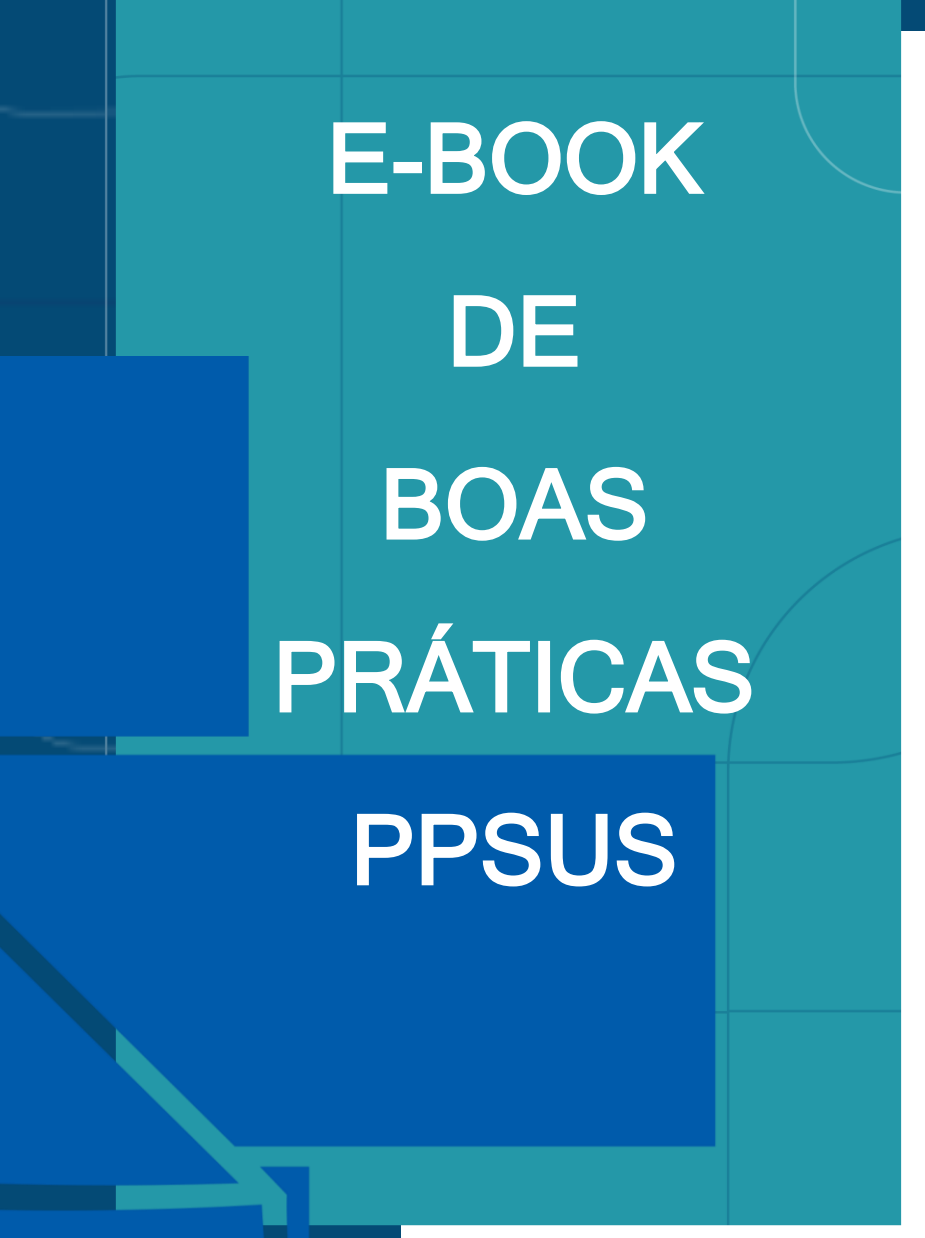

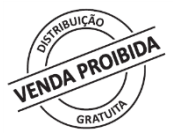

BRASÍLIA – DF 2022

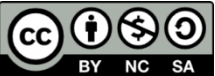

Esta obra é disponibilizada nos termos da Licença Creative Commons – Atribuição – Não Comercial – Compartilhamento pela mesma licença 4.0 Internacional. É permitida a reprodução parcial ou total desta obra, desde que citada a fonte.

A coleção institucional do Ministério da Saúde pode ser acessada, na íntegra, na Biblioteca Virtual em Saúde do Ministério da Saúde: www.bvsms.saude.gov.br

Tiragem: 1ª edição – 2022 – versão eletrônica

*Elaboração, distribuição e informações:* MINISTÉRIO DA SAÚDE Secretaria de Ciência, Tecnologia, Inovação e Insumos Estratégicos em Saúde Departamento de Ciência e Tecnologia Esplanada dos Ministérios, Bloco G, Sobreloja – Ed. Sede CEP: 70058-900 – Brasília/DF Fone: (61) 3315-9228 *Site:* www.saude.gov.br *E-mail:* mail: ppsus@saude.gov.br

*Supervisão geral:* Alessandra Sá Earp Siqueira (Decit/SCTIE/MS) Marge Tenório (Decit/SCTIE/MS) Samantha Lemos Turte-Cavadinha (Decit/SCTIE/MS)

*Elaboração de texto:* Edna Scremin Dias (INBIO/UFMS) Jackline Fermau de Almeida (FUNDECT/MS) João Batista Bottentuit Junior(FAPEMA/MA) Juliana Basílio Khalili (FAPEAL/AL) Kátia Oliveira Pereira Bastos (ICEPI/ES) Maria Erivanda Castelo Meireles (SESAU/AL) Maria Rejane Calheiros da Virgem (SESAU/AL) Pollyanna Karine da Silva Martins (FAPEAL/AL) Rafael Guimarães de Brum Freire (EloGroup) Samantha Lemos Turte-Cavadinha (Decit/SCTIE/MS) Tadeu Uggere de Andrade (ICEPI/ES) Tobias de Souza Falcão (SESAU/ Vera Lúcia Araújo Rodrigues Bezerra (FAPEMA/MA)

*Revisão técnica:* Camile Giaretta Sachetti (Decit/SCTIE/MS) Elizabeth Alves de Jesus (Decit/SCTIE/MS) Giliana Betini (Decit/SCTIE/MS) José Eloy dos Santos Júnior (Decit/SCTIE/MS) Leonardo Ferreira Machado (Decit/SCTIE/MS) Marge Tenório (Decit/SCTIE/MS) Paloma Ribeiro Pires Simas (Decit/SCTIE/MS)

*Organização, editoração, ilustração e diagramação:* Rafael Guimarães de Brum Freire (EloGroup) Elizabeth Alves de Jesus (Decit/SCTIE/MS)

*Normalização*: Daniel Pereira Rosa – Editora MS/CGDI

Ficha Catalográfica

Brasil. Ministério da Saúde.

E-book de boas práticas PPSUS [recurso eletrônico] / Ministério da Saúde, Secretaria de Ciência, Tecnologia, Inovação e Insumos Estratégicos em Saúde, Departamento de Ciência e Tecnologia. – Brasília : Ministério da Saúde, 2022.

\_\_\_\_\_\_\_\_\_\_\_\_\_\_\_\_\_\_\_\_\_\_\_\_\_\_\_\_\_\_\_\_\_\_\_\_\_\_\_\_\_\_\_\_\_\_\_\_\_\_\_\_\_\_\_\_\_\_\_\_\_\_\_\_\_\_\_\_\_\_\_\_\_\_\_\_\_\_\_\_\_\_\_\_\_\_\_\_\_\_\_\_\_\_\_

43 p. : il.

Modo de acesso: World Wide Web: http://bvsms.saude.gov.br/bvs/publicacoes/ebook\_boas\_praticas\_ppsus.pdf ISBN 978-65-5993-217-7

1.Planos e Programas de Pesquisa em Saúde. 2. Promoção da Pesquisa. 3. Política de Pesquisa em Saúde. I. Título.

CDU 614 \_\_\_\_\_\_\_\_\_\_\_\_\_\_\_\_\_\_\_\_\_\_\_\_\_\_\_\_\_\_\_\_\_\_\_\_\_\_\_\_\_\_\_\_\_\_\_\_\_\_\_\_\_\_\_\_\_\_\_\_\_\_\_\_\_\_\_\_\_\_\_\_\_\_\_\_\_\_\_\_\_\_\_\_\_\_\_\_\_\_\_\_\_\_\_

Catalogação na fonte – Coordenação-Geral de Documentação e Informação – Editora MS – OS 2022/0124

*Título para indexação:*

PPSUS Best Practices eBook

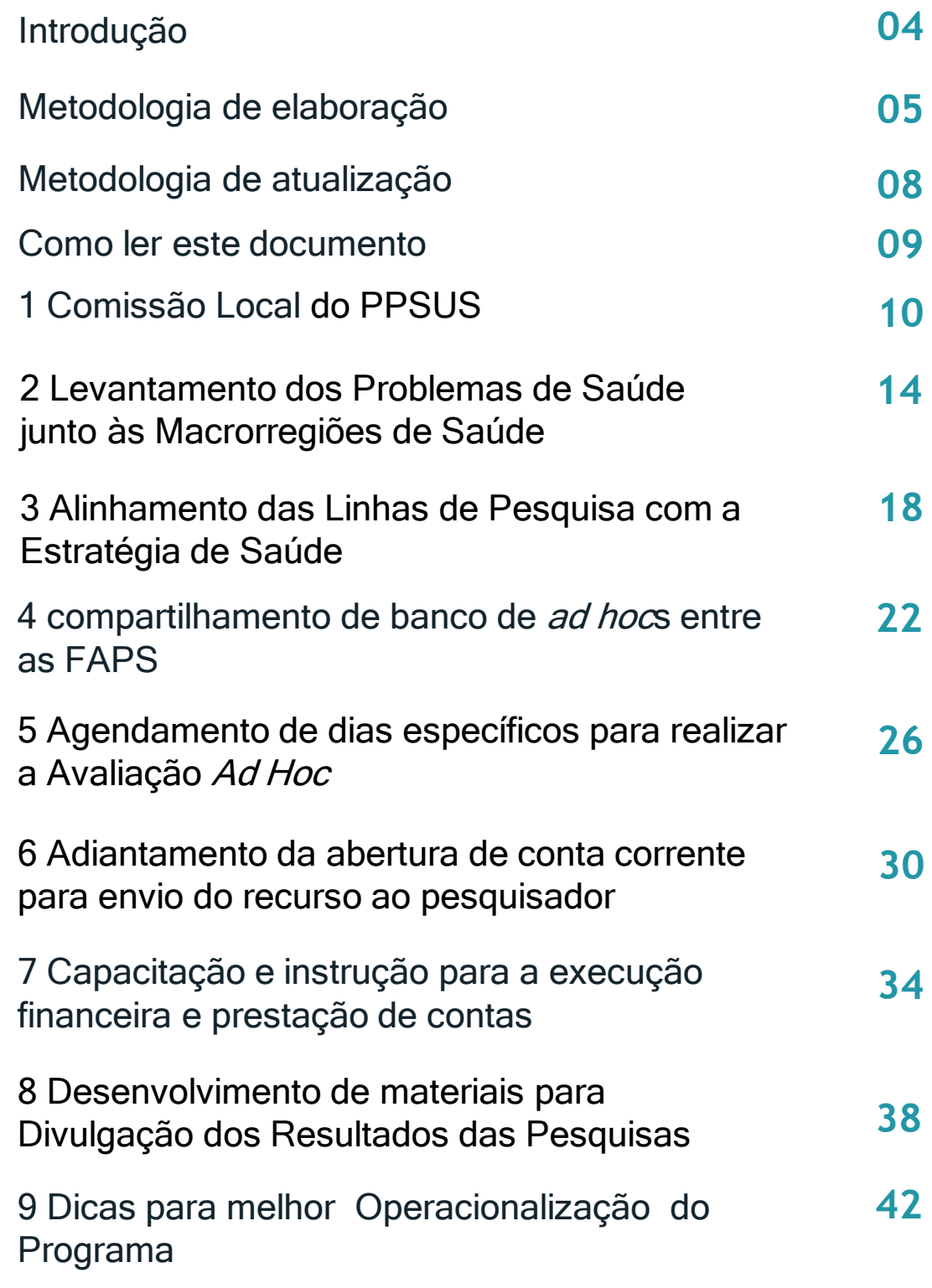

## INTRODUÇÃO

O Programa Pesquisa para o SUS: gestão compartilhada em saúde (PPSUS), é uma iniciativa pensada, dentre outros objetivos, para auxiliar na redução dos contrastes no âmbito de ciência, tecnologia e inovação em saúde entre as diferentes Unidades Federativas (UF). Isso é possível por meio da descentralização do fomento à pesquisa em Chamadas Públicas, realizadas em parceria com instituições federais e estaduais de saúde e ciência e tecnologia, nas UF participantes, visando atender as diferentes necessidades de saúde presentes em cada uma.

Assim como existem diferentes níveis de incentivo à pesquisa entre diferentes estados, existem variados graus de maturidade em gestão entre os diversos agentes executores do programa. O presente documento, que é fruto de uma parceria entre o DECIT/SCTIE/MS e a EloGroup Desenvolvimento e Consultoria para otimizar a execução dos programas de fomento do Departamento, por meio da gestão de processos, objetiva contribuir para os objetivos do PPSUS citados acima, e reduzir as diferenças de maturidade para a execução do programa por meio da troca de boas práticas de gestão entre Secretarias Estaduais de Saúde (SES) e Fundações de Amparo à Pesquisa (FAP).

O e-book de boas práticas visa consolidar as melhores práticas encontradas para a operacionalização do programa. Para isso, foram realizadas entrevistas, entre FAPs e SES de diferentes estados, que já participaram do PPSUS, visando obter um material diverso e adequável à diferentes realidades, que também fosse de rápida consulta por áreas técnicas e gestores.

Cabe ressaltar que o objetivo do e-book não é substituir as Diretrizes Técnicas do programa, e sim complementá-las, aumentando o potencial do PPSUS. O documento de Diretrizes detalha o que deve ser feito para a operacionalização do programa, ao passo que o ebook de boas práticas detalha as melhores formas de realizar as atividades descritas no documento de Diretrizes Técnicas, com base em experiências reais das instituições que são responsáveis por executar essas atividades.

Desejamos uma boa leitura!

## BOAS PRÁTICAS

O termo BOA PRÁTICA se refere a um MÉTODO OU CONJUNTO DE MÉTODOS DE EXECUÇÃO que são considerados os MELHORES POSSÍVEIS, em uma situação específica, nos negócios ou indústria. São geralmente descritos FORMAL E DETALHADAMENTE.

### O E-BOOK

Documento que reúne as práticas coletadas, sendo ATUALIZADO PERIODICAMENTE com novas sugestões dadas pelas FAPs e SES. Cabe ressaltar que o conteúdo exposto neste material NÃO POSSUI OBRIGATORIEDADE de implementação, pois visa incrementar as Diretrizes Técnicas e potencializar os resultados do PPSUS.

## METODOLOGIA DE ELABORAÇÃO

O método para a elaboração do e-book de boas práticas se deu através de três etapas, que seguiram a seguinte ordem: realização de entrevistas para coleta de informações; consolidação e priorização das práticas; e, por fim, realização de entrevistas de aprofundamento.

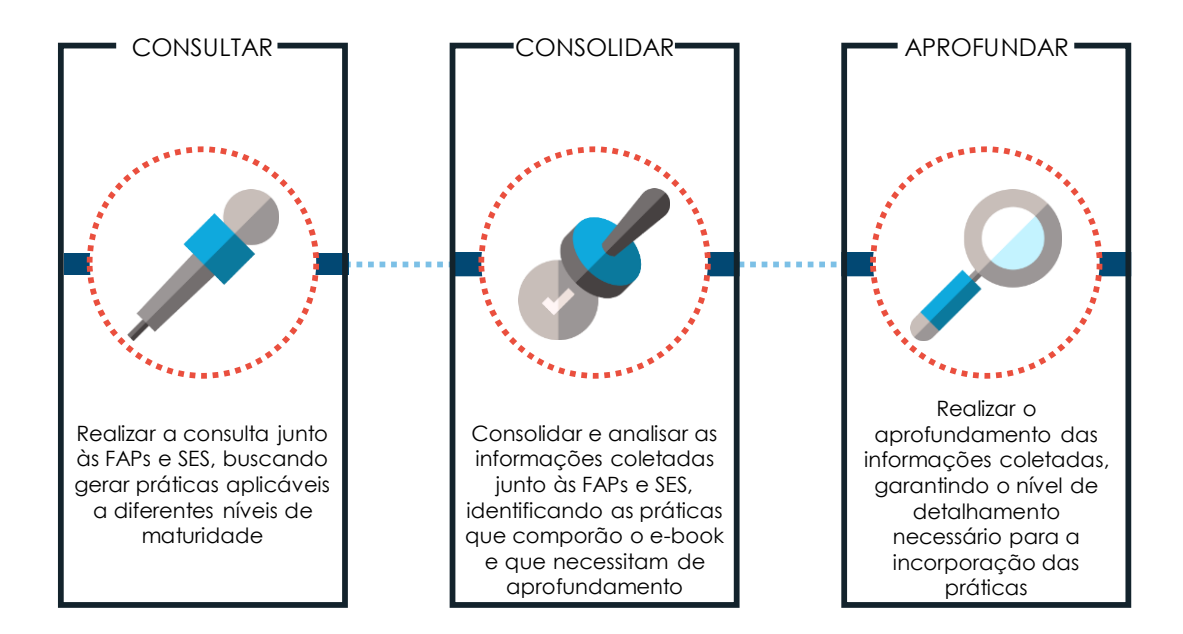

Para entendimento da metodologia é importante, antes, explicitar alguns conceitos que foram utilizados e criados para a concepção desse documento:

- **PROCESSO/FLUXO BASE:** fluxo de atividades que representam, de maneira geral, um processo organizacional. É uma representação agregada das atividades de um determinado processo que é executado em diferentes organizações, no caso, FAPs ou SES. Para esse trabalho, foram definidos nove processos base que representavam de maneira agregada a realidade dos processos para a execução do PPSUS;
- **ATIVIDADES:** ações que compõe o processo base, sendo o primeiro nível de detalhamento do processo;
- **PRÁTICA:** a forma de execução de determinada atividade vista sob um (ou vários) enfoque(s) (executor, frequência, sistema, etc.) pré-estabelecido(s). É um segundo nível de detalhamento e foco deste trabalho.

#### Realização de entrevistas para coleta de informações

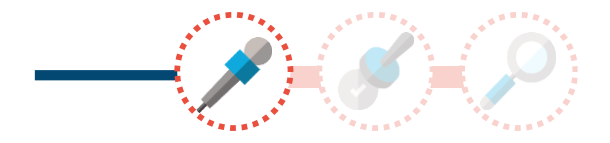

A primeira etapa da construção do e-book de boas práticas foi a definição de quais processos seriam trabalhados. Para isso, foi utilizado o documento de Diretrizes Técnicas do Programa – 6° edição, onde estão descritas as etapas para a realização do PPSUS. Segundo o documento, os processos estão organizados em três eixos: organização da Chamada Pública; submissão, julgamento e contratação dos projetos; e, acompanhamento e avaliação.

Definidos os processos que seriam trabalhados, deu-se início ao levantamento das práticas junto às FAPs e SES, através de entrevistas remotas. Tendo em vista o contexto pandêmico vivido em 2020, houve a necessidade de restringir a coleta a algumas FAPs e SES, dado o alto fluxo de demandas enfrentado por estas instituições. Além disso, a escolha das instituições para esse levantamento foi feita com intuito de encontrar a maior diversidade de práticas, considerando diferentes graus de maturidade. No total, foram consultadas oito Fundações de Amparo à pesquisa, sendo elas: FAPEAL/AL, Fundação Araucária/PR, FAPERO/RO, FAPEMA/MA, FUNDECT/MS, FACEPE/PE, FAPEPI/PI e FAPESC/SC. E três Secretarias de Estado de Saúde, dos seguintes estados: Alagoas, Mato Grosso do Sul e Espírito Santo.

O momento da coleta se deu por meio da realização de entrevistas com duração de uma hora cada, junto aos pontos focais das FAPs e SES.

Foram coletadas práticas acerca dos seguintes processos:

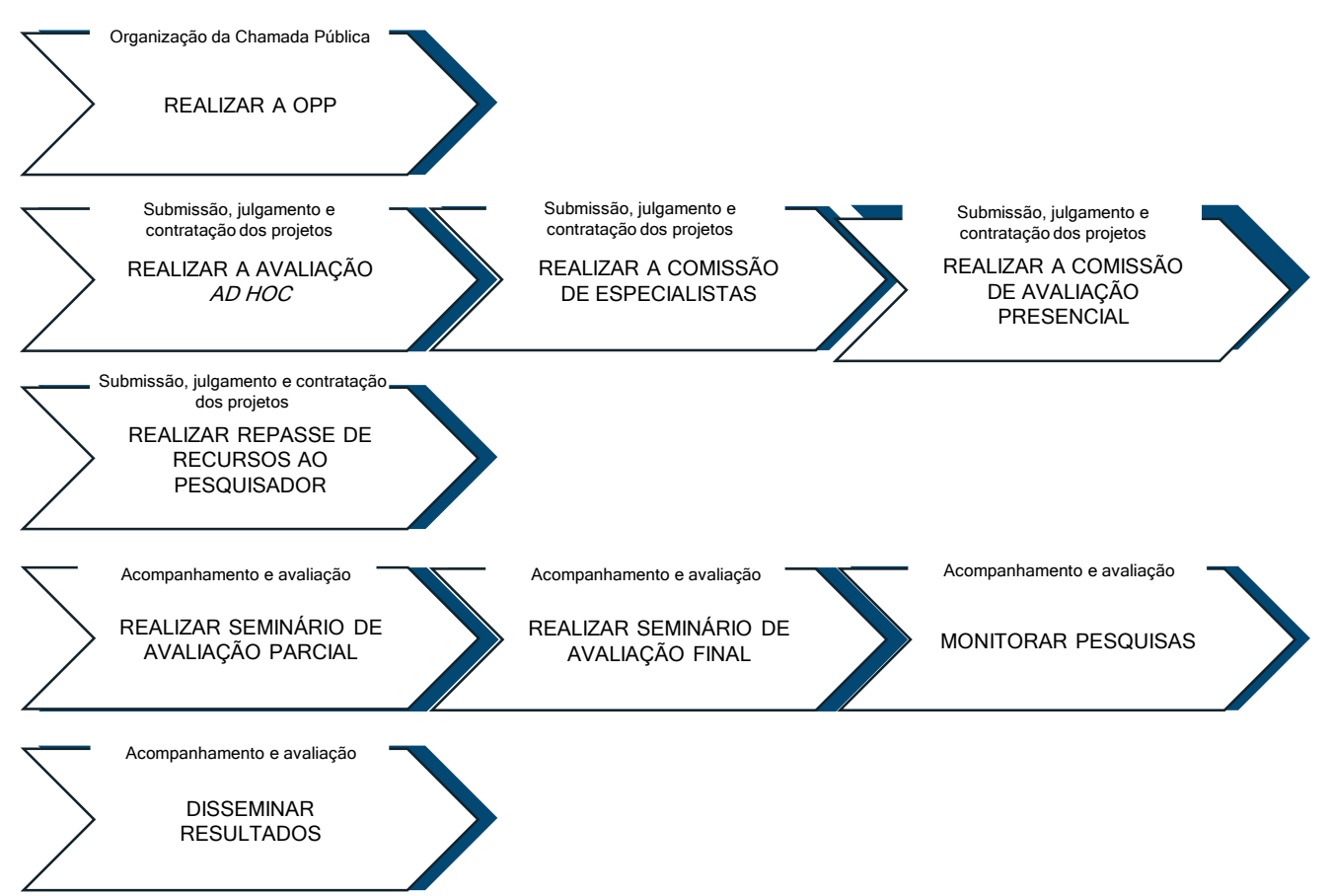

#### Consolidação e priorização das práticas

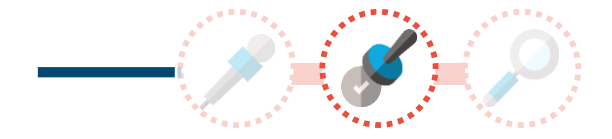

Após as entrevistas, as informações coletadas foram consolidadas em uma planilha e, em seguida, ocorreu um momento de validação e priorização junto ao DECIT. O intuito desta etapa foi identificar quais práticas coletadas poderiam ser incorporadas pelas instituições participantes do PPSUS, independente do contexto em que estas estavam inseridas e do grau de maturidade para a execução do programa que possuíam. Desta forma, práticas que foram consideradas muito específicas a uma instituição ou situação, não foram priorizadas para este documento.

Ocorrido o momento de consolidação e priorização, surgiu a necessidade de realizar o aprofundamento das práticas coletadas, de maneira a possibilitar a definição clara de fluxos, regras de negócio e ferramentas necessárias para que as FAPs e SES pudessem adaptar ou replicar as práticas de interesse.

#### Realização de entrevistas de aprofundamento

Para realizar o aprofundamento das práticas selecionadas, foi feita uma nova rodada de entrevistas, com uma hora de duração cada. Para tanto, foi elaborado um questionário específico para cada prática, objetivando extrair, com riqueza de detalhes, as informações necessárias para a sua implementação. Além disso, para complementar o material a ser elaborado, foi solicitado, aos entrevistados, o envio de modelos de documentos que pudessem auxiliar a assimilação das referidas práticas. As instituições entrevistadas para o aprofundamento foram: FUNDECT/MS, FAPEAL/AL, FAPEMA/MA, SESAU/AL e SESA/ES. Realizadas as entrevistas de aprofundamento, ocorreu a elaboração do modelo de preenchimento de boas práticas e a conseguinte elaboração do documento.

## METODOLOGIA DE ATUALIZAÇÃO

Similar ao fluxo de construção deste material, o processo de atualização consiste em duas macro etapas, sendo elas: consulta às instituições participantes do programa, de maneira a coletar novas práticas; e consolidação do material levantado, gerando um e-book atualizado.

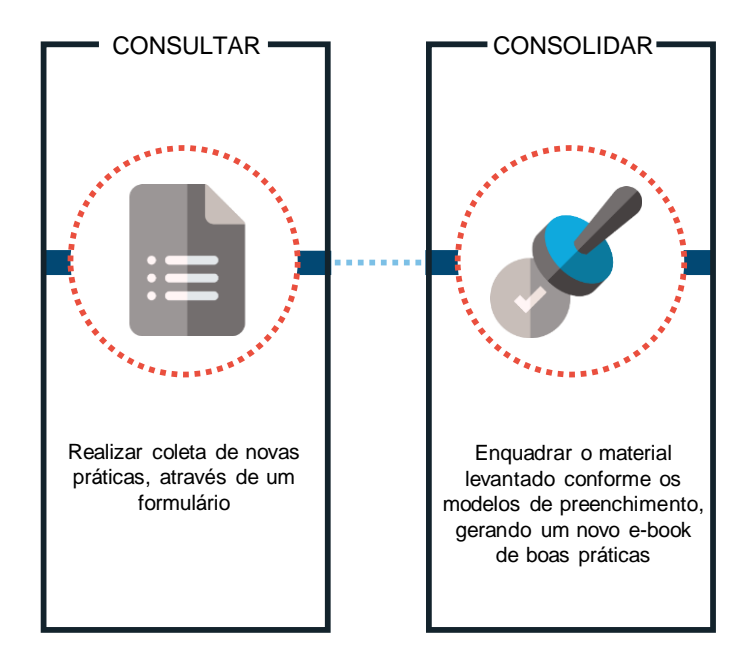

O processo de coleta de novas práticas ou incremento das que já existem pode ocorrer de duas formas: através do acompanhamento das edições do PPSUS, ou através do recebimento de novas práticas a partir do formulário de coleta de informações, que pode ser acessado no link <https://forms.gle/HuMHAUGjDqAisEiQ8>, ou então escaneando o QR CODE que se encontra ao final de cada prática do documento.

As práticas coletadas passarão pelo processo de consolidação e priorização, com as novas informações validadas sendo incorporadas a este documento, gerando um novo e-book atualizado que será encaminhado aos responsáveis pelo PPSUS das FAPs e SES.

> QR CODE UTILIZADO NA COLETA DE NOVAS PRÁTICAS OU ALTERAÇÃO DAS JÁ **EXISTENTES**

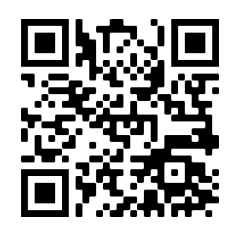

## COMO LER ESTE DOCUMENTO

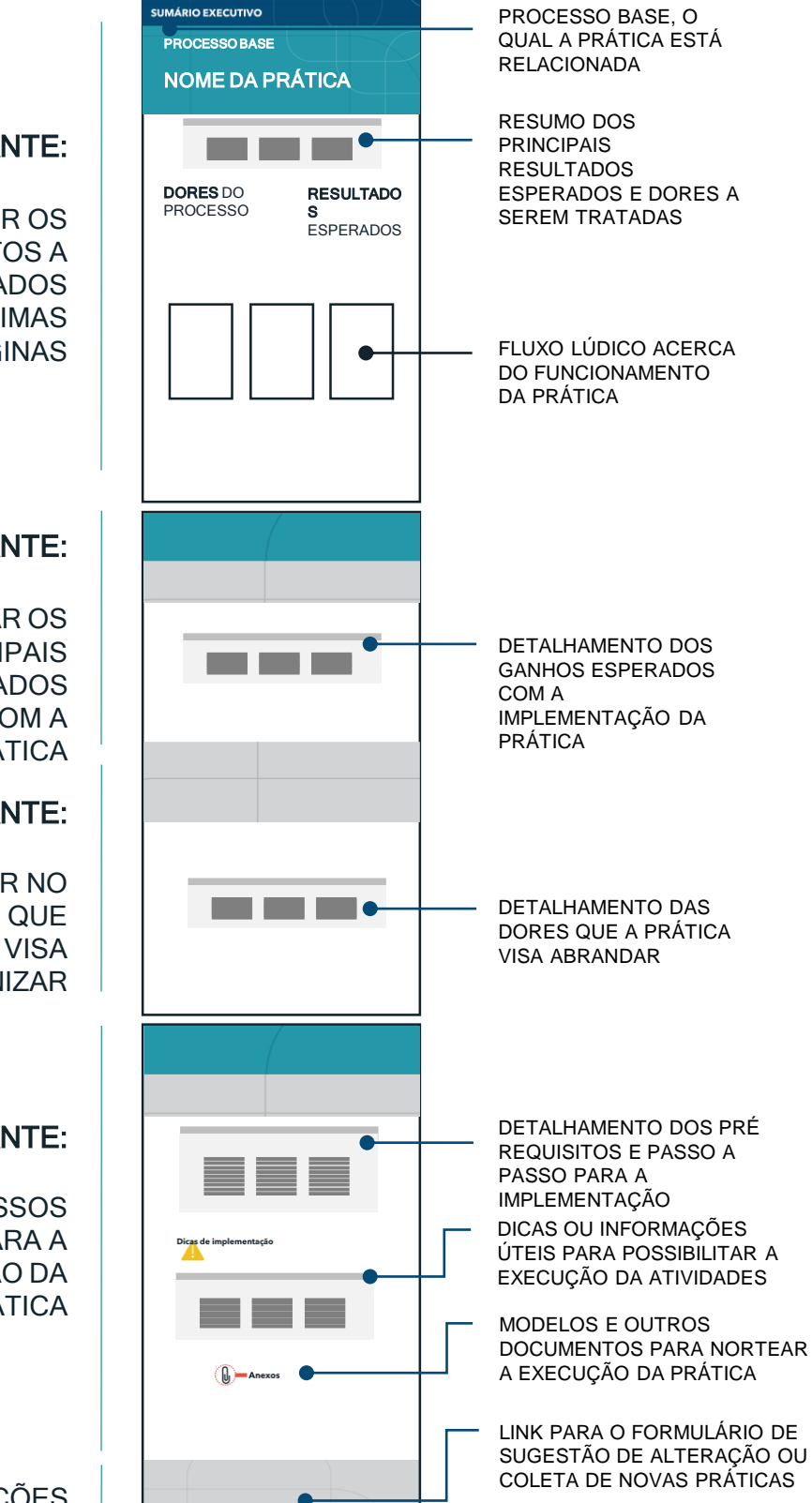

#### 1**°** QUADRANTE:

RESUMIR OS PRINCIPAIS PONTOS A SEREM ABORDADOS NAS PRÓXIMAS PÁGINAS

#### 2**°** QUADRANTE:

EXPLICITAR OS **PRINCIPAIS RESULTADOS** PRETENDIDOS COM A PRÁTICA

#### 3**°** QUADRANTE:

EXPLICITAR A DOR NO PROCESSO BASE QUE A PRÁTICA VISA AMENIZAR

#### 4**°** QUADRANTE:

DEFINIR OS PASSOS NECESSÁRIOS PARA A IMPLEMENTAÇÃO DA PRÁTICA

### SUMÁRIO EXECUTIVO

PRESENTE EM TODAS AS ETAPAS

## 1 COMISSÃO LOCAL DO PPSUS

UFs DE REFERÊNCIA COMPLEXIDADE TIPO DE PRÁTICA

**AL ALTA FLUXO E REGRA DE NEGÓCIOS**

INSTITUIÇÃO FOCO

**SES**

A comissão local do PPSUS consiste em uma equipe interna, composta por técnicos das diferentes áreas da SES. Esses técnicos são responsáveis pelo levantamento dos problemas prioritários alinhados às suas práticas cotidianas de trabalho, monitoramento *in loco*, quando necessário, das pesquisas, conforme Chamada Pública, promover a disseminação de evidências científicas, entre outras atividades.

MODELO

DORES DO PROCESSO

■ Baixo envolvimento das áreas técnicas da SES ao longo de toda Chamada Pública do PPSUS.

#### **RESULTADOS ESPERADOS**

- Apropriação do processo pelas áreas técnicas da SES;
- Maior probabilidade de incorporação dos resultados das pesquisas;
- Atuação contínua das áreas técnicas da SES ao longo da Chamada Pública.

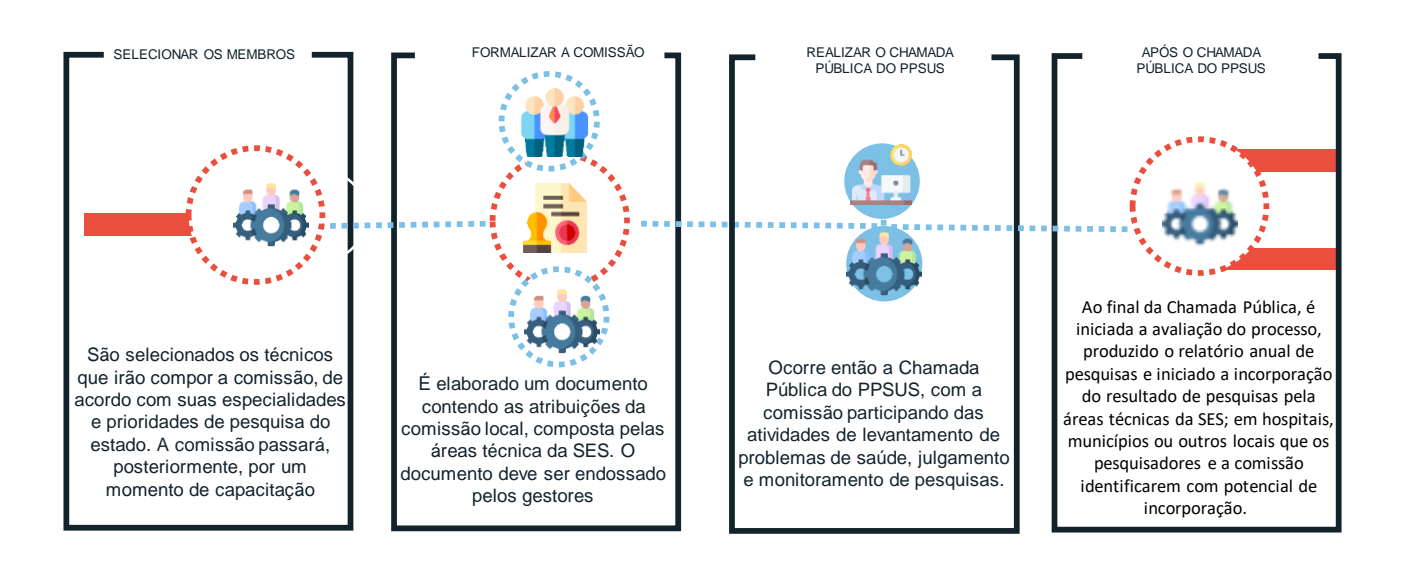

### 1.1 O que esperamos conseguir?

A U M E N T A R O E N G A J A M E N T O D A SECRETARIA A TRAVÉS DA DEFINIÇÃO DE UMA EQUIPE INTERNA DE TÉCNICOS, QUE SERÁ RESPONSÁVEL POR GARANTIR A QUALIDADE DA CHAMADA PÚBLICA D O P P S U S

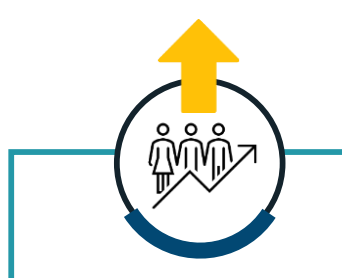

A P R O P R I A Ç Ã O D O S P R O C E S S O S D O P P S U S P E L A S Á R E A S TÉCNICAS DA SES, P O R M E I O D O E N G A J A M E N T O E R E S P O N S A B I L I Z A Ç Ã O DOS TÉCNICOS

M A I O R P R O B A B I L I D A D E D E I N C O R P O R A Ç Ã O D O S R E S U L T A D O S D A S P E S Q U I S A S D E V I D O A O C O N T A T O PRÓXIMO DA ÁREAS TÉ C N I C A S D A S E S

**RESULTADOS ESPERADOS**

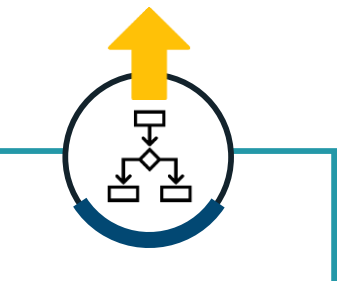

CONTINUIDADE DA E X E C U Ç Ã O E G E S T Ã O DO PROCESSO AO L O N G O D A C H A M A D A PÚBLICA, COM A M E S M A E Q U I P E D A SES PARTICIPANDO DE TODAS AS A T I V I D A D E S

# 1.2 O que percebemos?

Embora as pesquisas fomentadas pelo PPSUS sejam de grande interesse para as Secretarias de Saúde, sua participação muitas vezes fica comprometida, tendo impacto direto nos resultados do programa. Foram identificadas as seguintes dores no processo:

#### **01**

Dificuldade em engajar as áreas técnicas da SES a participar das etapas do programa. Isso é causado pela dificuldade de conciliar as atividades de rotina das áreas técnicas com as atividades relacionadas ao PPSUS, e incorre numa menor probabilidade das pesquisas atenderem às necessidades de saúde do estado, tendo em vista o papel da SES como um dos agentes responsáveis por garantir o alinhamento entre as pesquisas e os problemas de saúde e, posteriormente, incorporar os resultados obtidos.

### 1.3 Como faremos para conseguir?

#### **PRÉ REQUISITOS**

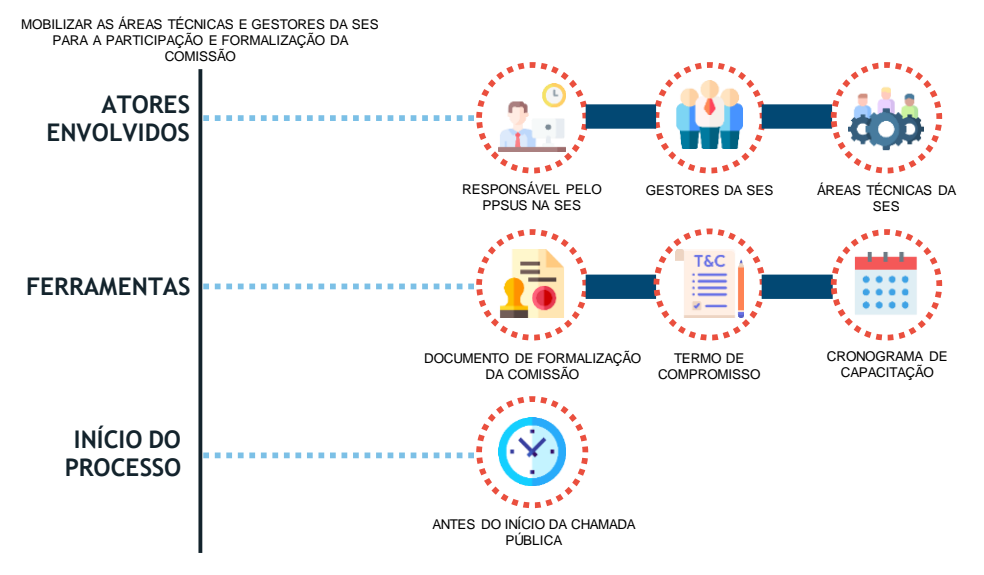

#### **01**

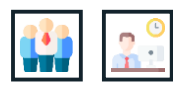

**Selecionar os integrantes da comissão.** Para a seleção dos técnicos que irão participar da comissão, devem ser consideradas as prioridades de pesquisa do estado e a área de afinidade dos técnicos, de maneira a garantir o alinhamento necessário para que a participação do integrante da comissão seja a mais proveitosa possível. Com base nesses fatores, é realizado o convite aos técnicos e, caso haja o aceite, é firmado o compromisso por meio da assinatura de um termo. É importante, também, contar com o apoio do gestor ao qual o técnico está subordinado, para garantir a participação do técnico nas atividades e eventos;

#### **02**

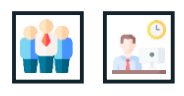

**Definir e formalizar as atribuições da comissão.** Com base nas diferentes necessidades de participação da Secretaria ao longo da Chamada Pública do PPSUS, é necessário definir o escopo de atuação da comissão local. Além das atividades já previstas pelas diretrizes do programa, devem ser encorajadas a adição de atividades que possam contribuir para a boa execução do mesmo e posterior incorporação dos resultados. Para o sucesso dessa etapa, é fundamental o apoio dos gestores das áreas técnicas da SES, sendo recomendada a realização de reuniões ou conversas junto aos responsáveis pelas áreas;

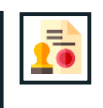

#### **03**

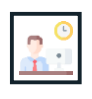

**Capacitar os integrantes da comissão.** Após a formalização da comissão local, são realizados momentos de capacitação acerca dos principais pontos necessários para a execução da Chamada Pública, como por exemplo: metodologias científicas, ética em pesquisa, avaliação de pesquisas, formulários do programa, como é a participação da SES nos seminários, entre outros;

#### **04**

**05**

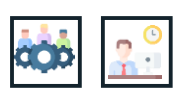

**Executar as atividades do PPSUS.** Conforme definido anteriormente, a comissão executa as atividades que a ela foram atribuídas, seguindo os direcionamentos das diretrizes técnicas e outros documentos norteadores. Exemplos de atividades a serem executadas: participação no levantamento de problemas, participação do comitê de especialistas, monitoramento das pesquisas, entre outros;

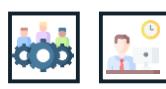

**Monitorar e avaliar as atividades.** Acompanhar a execução das atividades da comissão local. Para isso, podem ser usados relatórios de gestão, de maneira a garantir a conformidade do processo. Por fim, deve ser feita uma avaliação dos principais resultados e dores percebidos ao longo da Chamada Pública, para auxiliar o planejamento da Chamada seguinte. É importante que haja a documentação destas etapas para a continuidade da gestão e execução do programa.

### Dicas de implementação

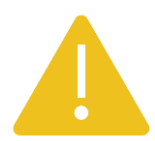

#### **01**

A Secretaria de Alagoas instituiu uma portaria para formalizar a comissão local do PPSUS. Essa portaria contou com o apoio da alta gestão da SES, possibilitando o respaldo necessário à área técnica para a execução as atividades;

#### **02**

É necessário checar legalmente se servidores que não são concursados podem fazer parte da portaria, caso esta seja elaborada;

#### **03**

Para auxiliar no mapeamento das áreas técnicas e dos profissionais que tem interesse, pode ser feita uma planilha no *Excel*, contendo o nome do técnico, a área em que trabalha e seu tema de interesse ou especialidade.

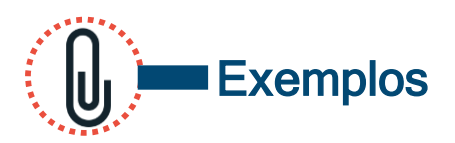

**Figura 1** – Modelo de Memorando circular utilizado pela SESAU-AL.

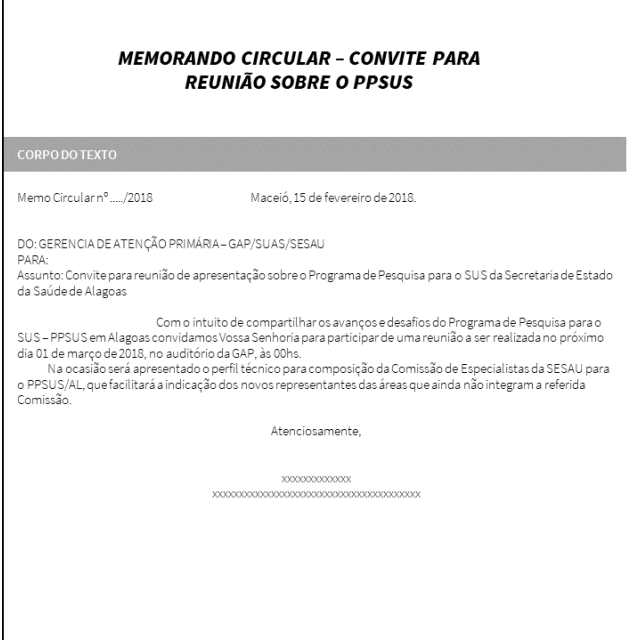

Fonte: Secretaria Estadual de Saúde - AL. Fonte: Secretaria Estadual de Saúde - AL.

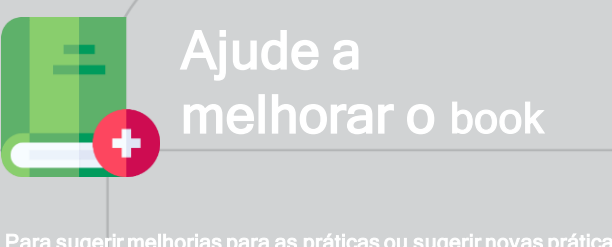

**Figura 2** – Modelo de portaria para institucionalização da Comissão Local SESAU-AL.

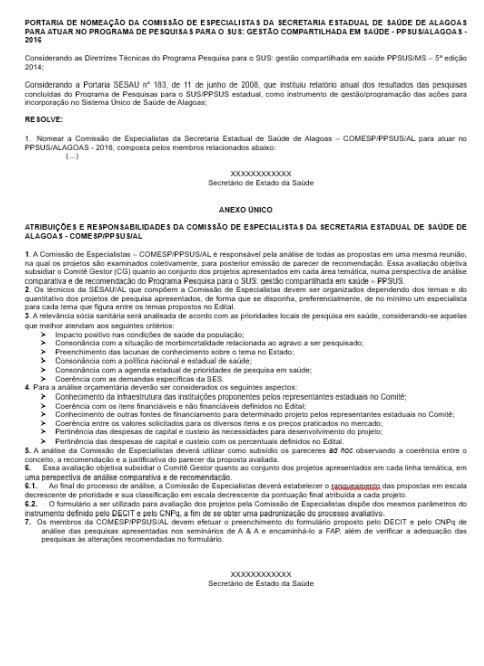

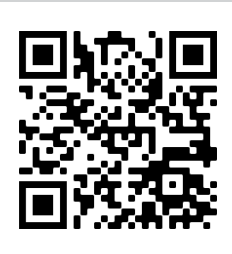

Para sugerir melhorias para as práticas ou sugerir novas práticas, escaneie o QR code ao lado ou entre no pelo link<https://forms.gle/HuMHAUGjDqAisEiQ8>.

Em caso de dúvidas, entre em contato pelo e-mail ppsus@saude.gov.br

### SUMÁRIO EXECUTIVO

REALIZAR A OPP

## 2 LEVANTAMENTO DOS PROBLEMAS DE SAÚDE JUNTO ÀS MACRORREGIÕES DE SAÚDE

UFs DE REFERÊNCIA COMPLEXIDADE TIPO DE PRÁTICA

**ES MÉDIA FLUXO E REGRA DE NEGÓCIOS**

INSTITUIÇÃO FOCO **SES**

A prática tem por objetivo consultar as macrorregiões de saúde para as discussões acerca dos problemas de saúde do estado, identificando quais os principais problemas enfrentados por cada uma delas.

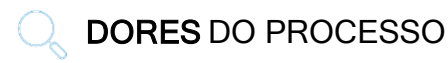

 Dificuldade em dispor os principais problemas de saúde do estado considerando as diferentes situações de saúde enfrentadas pelos municípios.

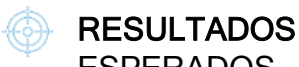

- ESPERADOS Maior alinhamento entre os
- problemas levantados e a situação de saúde da UF; Maior possibilidade de aplicação
- dos resultados das pesquisas ao SUS.

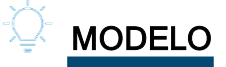

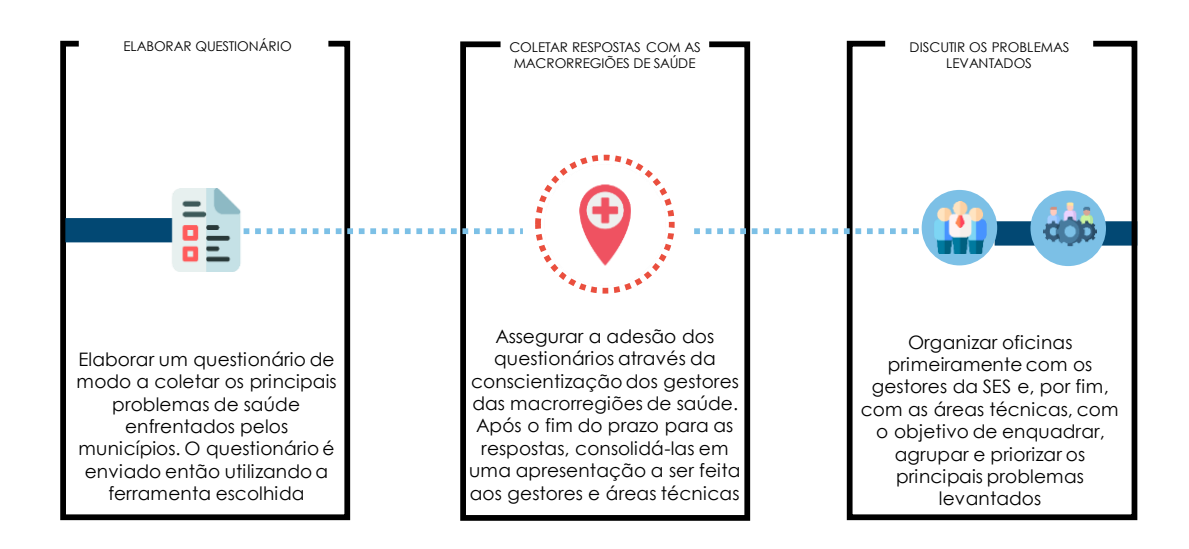

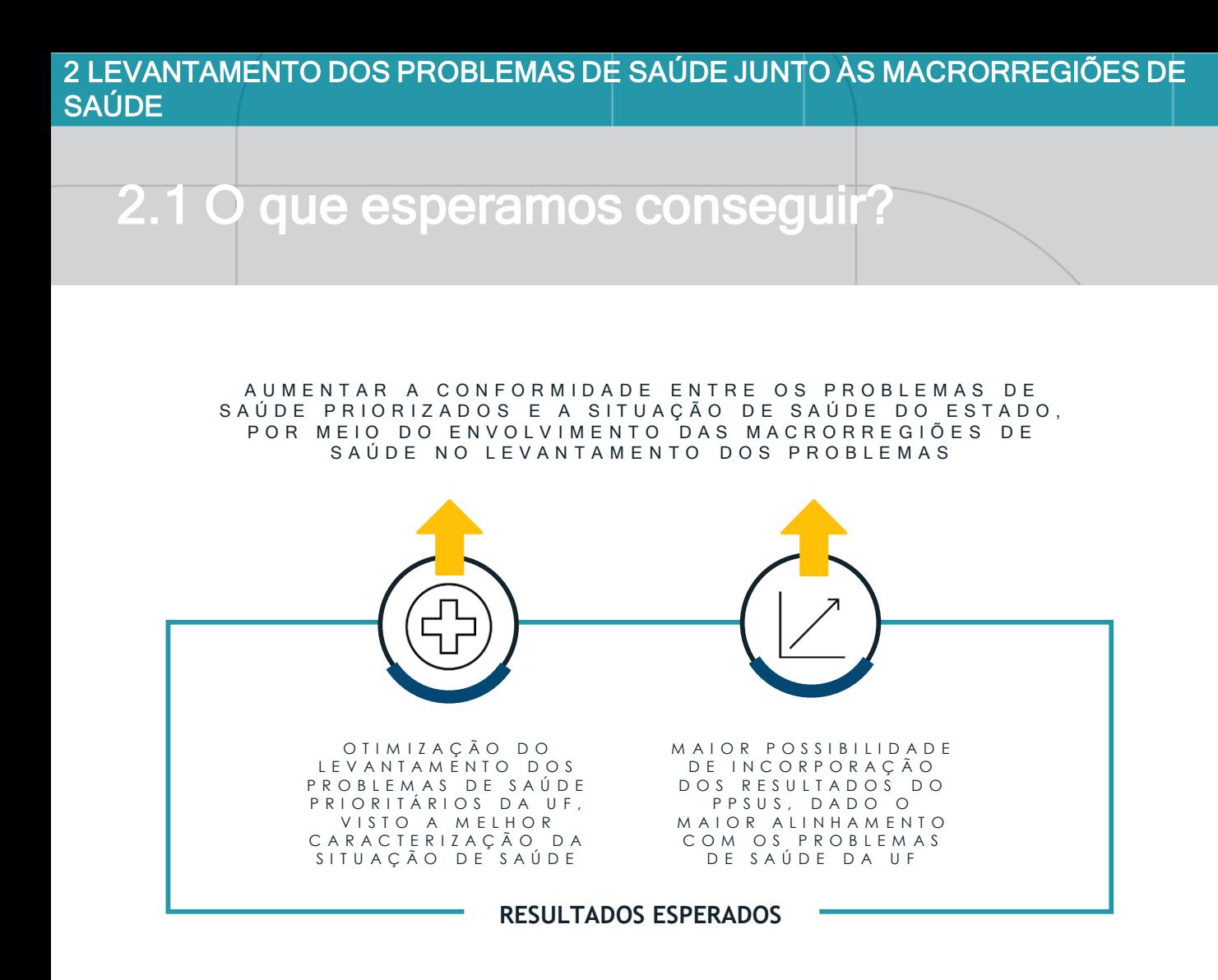

## 2.2 O que percebemos?

O levantamento dos problemas de saúde prioritários do estado é uma atividade complexa, tendo em vista as diferentes situações de saúde dos municípios e a necessidade de envolvimento de diversos atores no processo, sendo um gargalo em muitas UFs. Foram identificadas as seguintes dores no processo:

#### **01**

Dificuldade em construir um panorama da situação de saúde do estado que possibilite a definição dos problemas prioritários. A má delimitação dos problemas prioritários de saúde afeta diretamente os resultados dos estudos encontrados, ao gerar linhas de pesquisa que não são alinhadas com a realidade da UF.

2 LEVANTAMENTO DOS PROBLEMAS DE SAÚDE JUNTO ÀS MACRORREGIÕES DE **SAÚDE** 

### 2.3 Como faremos para conseguir?

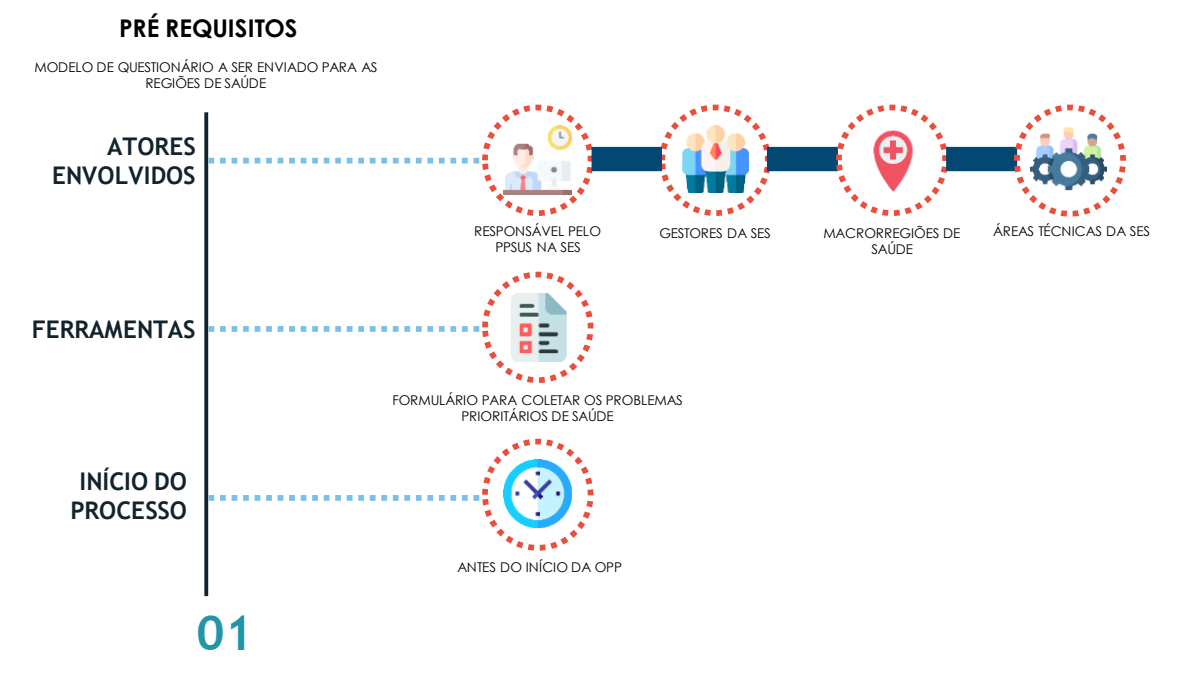

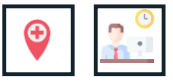

**Coletar informações acerca dos problemas de saúde com as macrorregiões.** Para tanto, deve ser elaborado um formulário *online*, de modo a identificar os problemas de saúde prioritários do município consultado. É importante que o questionário ressalte que devem ser respondidos apenas problemas relativos à área técnica em questão. Após a elaboração do questionário, é feito o envio aos municípios e monitoradas as respostas, ressaltando sempre aos gestores ou responsáveis pelas macrorregiões de saúde a importância do preenchimento. Finalizado o prazo para respostas, estas serão compiladas e agrupadas por similaridade em uma planilha, para serem utilizadas posteriormente;

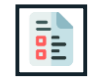

#### **02**

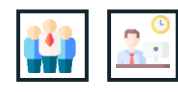

tot

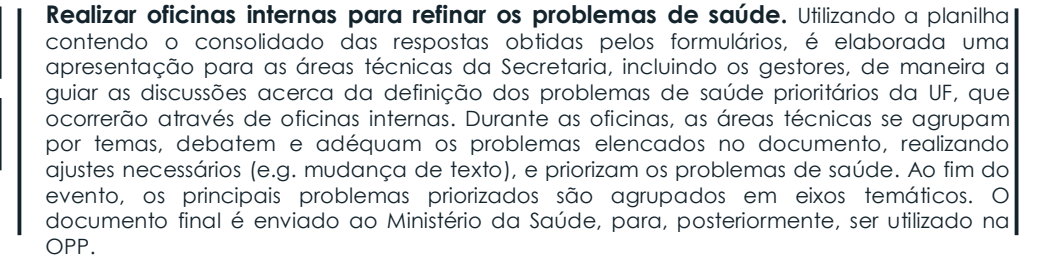

#### 2 LEVANTAMENTO DOS PROBLEMAS DE SAÚDE JUNTO ÀS MACRORREGIÕES DE **SAÚDE**

### Dicas de implementação

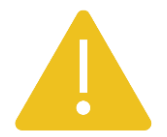

#### **01**

Dentro das diferentes ferramentas que podem ser usadas para elaborar e disponibilizar os questionários, a SESA/ES utilizou o FormSUS tanto para essa etapa, quanto para a análise dos dados, facilitando as discussões. Outras plataformas também podem ser utilizadas, como o Google Forms;

#### **02**

É importante garantir que os formulários sejam respondidos, e, para isso, deve ser realizado o engajamento dos gestores responsáveis pelas macrorregiões;

#### **03**

Para que haja boa aderência aos questionários, é recomendado que a aplicação destes seja feita com antecedência, anteriormente ao momento de discussões internas pela SES. No caso da SES/ES, a mesma realiza o envio dos formulários dois meses antes das suas oficinas internas, com o prazo de preenchimento de 21 dias.

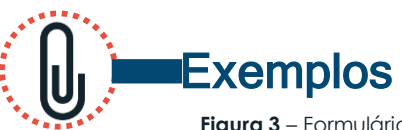

**Figura 3** – Formulário utilizado pela SESA/ES para levantamento de problemas de saúde nos municípios

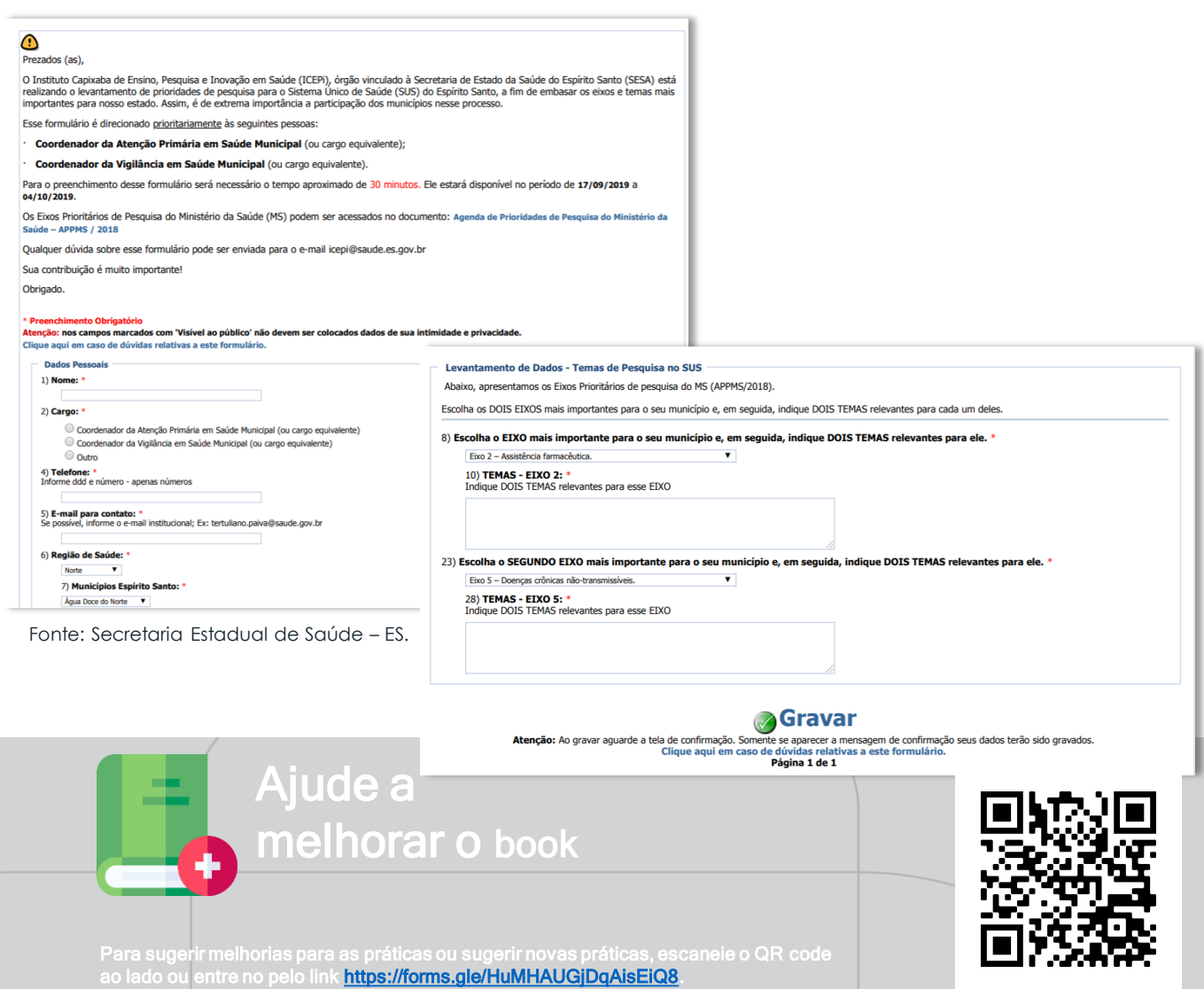

dúvidas, entre em contato pelo e-mail ppsus@sa

### SUMÁRIO EXECUTIVO

REALIZAR A OPP

## 3 ALINHAMENTO DAS LINHAS DE PESQUISAS COM A ESTRATÉGIA DE SAÚDE

UFs DE REFERÊNCIA COMPLEXIDADE TIPO DE PRÁTICA

**AL, PI MÉDIA FLUXO E REGRA DE NEGÓCIOS**

INSTITUIÇÃO FOCO **SES e FAP**

A solução consiste no aproveitamento de documentos oficiais, sejam de metas estratégicas ou situação de saúde do estado, elaborados pela própria Secretaria, para auxiliar o momento de levantamento dos problemas de saúde.

- DORES DO PROCESSO
- Dificuldade de envolver diversos atores nas discussões acerca dos problemas de saúde prioritários da UF.

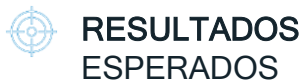

- Diminuição do retrabalho envolvendo o levantamento de problemas de saúde da UF;
- Maior alinhamento entre os problemas levantados, a situação de saúde do estado e as metas da UF.

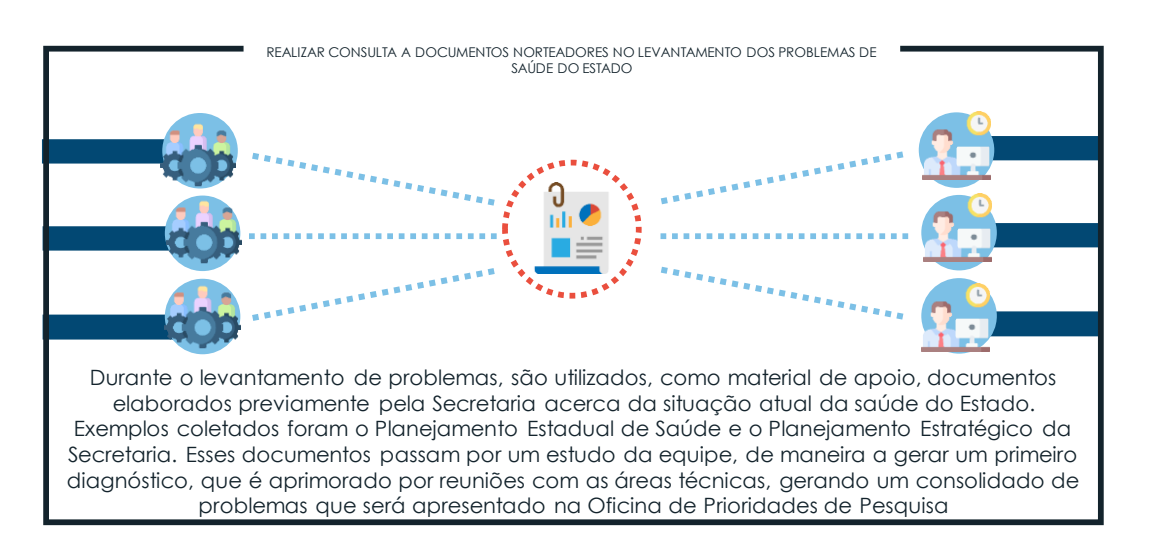

MODELO

3 ALINHAMENTO DAS LINHAS DE PESQUISAS COM A ESTRATÉGIA DE SAÚDE

### 3.1 O que esperamos conseguir?

TORNAR AS DISCUSSÕES ACERCA DOS PROBLEMAS DE SAÚDE MAIS ASSERTIVAS E MENOS REPETITIVAS, POR MEIO DO APROVEITAMENTO DE DOCUMENTOS JÁ E L A B O R A D O S

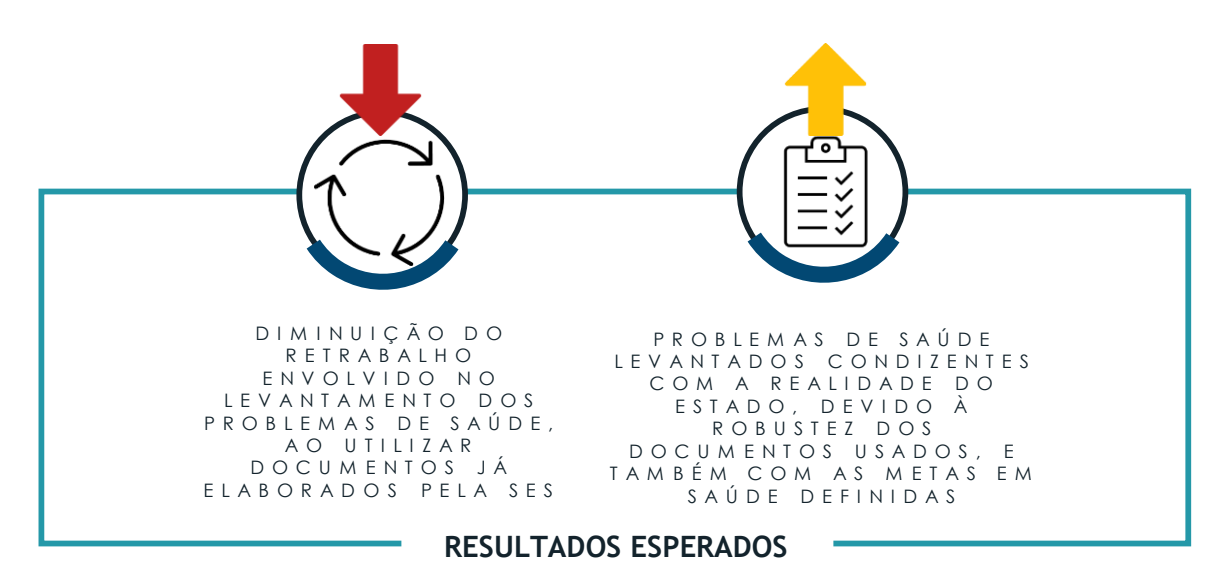

## 3.2 O que percebemos?

O levantamento de problemas de saúde do estado é uma atividade que requer um alto grau de envolvimento das áreas técnicas da Secretaria e suas principais lideranças, e os resultados obtidos com essa etapa impactam diretamente no sucesso da edição do programa. Foram identificadas as seguintes dores no processo:

#### **01**

Dificuldade em envolver os atores da Secretaria no processo de levantamento dos problemas de saúde prioritários da UF, devido à carência de tempo para que estas participem ativamente. Isso pode contribuir para que os problemas de saúde priorizados não estejam alinhados com a realidade do estado e nem com a sua estratégia em saúde, prejudicando a assimilação dos resultados do programa para o SUS.

### 3.3 Como faremos para conseguir?

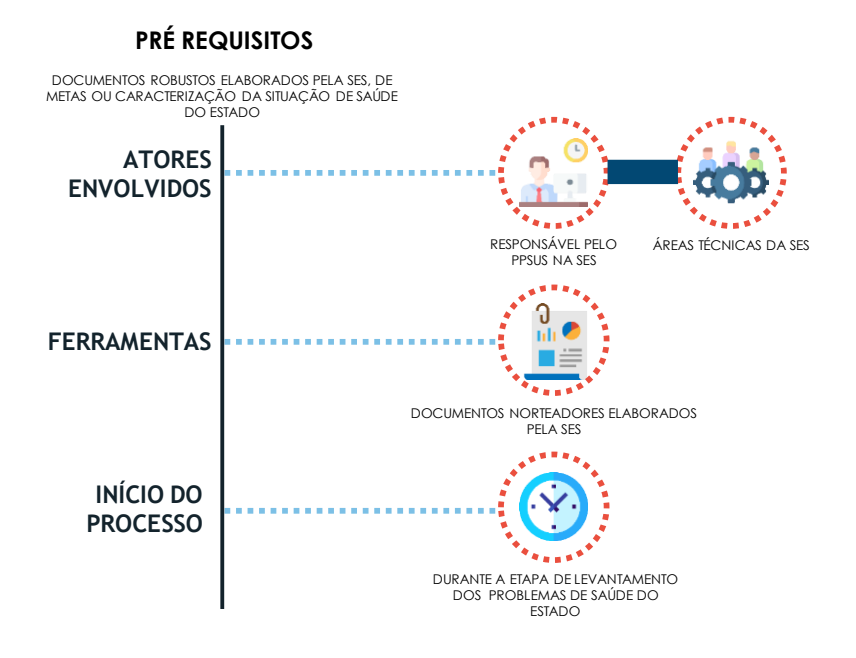

### **01**

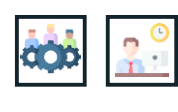

#### **Reunir e analisar as informações para a discussão dos problemas de saúde**.

Durante o levantamento dos problemas de saúde, são reunidos os documentos oficiais da Secretaria que podem ajudar na análise situacional de saúde do Estado. Exemplos coletados nas entrevistas foram o Planejamento Estratégico da Secretaria e o Planejamento de Saúde do Estado. Após isso, os materiais são estudados pelas áreas e é gerado um documento contendo o apanhado inicial de problemas a serem sanados;

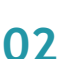

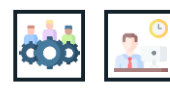

**Levantar os problemas de saúde com as áreas técnicas da SES**. O documento analisado anteriormente, somado às demandas das áreas técnicas, comporá os problemas de saúde do Estado. Estes problemas serão apresentados aos gestores, dando início ao processo de validação dos problemas de saúde. Esse processo ocorre através de reuniões para se chegar à elaboração do documento final;

#### **03**

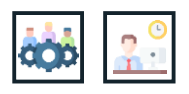

**Elaborar o consolidado de problemas a serem levados para a OPP.** Com base nos documentos gerados pelas reuniões internas da SES, é elaborado o consolidado de problemas de saúde que serão apresentados na OPP, etapa em que acontece a elaboração das linhas de pesquisa com base nos problemas votados pelos participantes da oficina.

### Dicas de implementação

**01**

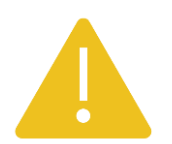

No início do processo de levantamento dos problemas de saúde, na SESAU/AL, a área de vigilância realiza uma apresentação às outras áreas sobre a situação de saúde do estado, com base em um documento de elaboração própria. As informações apresentadas servem como um dos principais insumos para a construção dos principais problemas de saúde do estado.

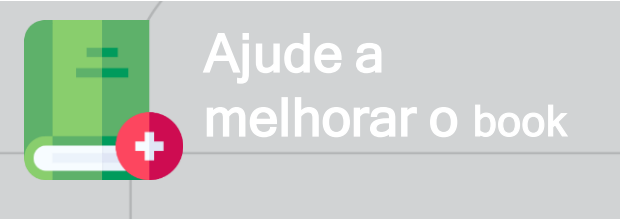

Para sugerir melhorias para as práticas ou sugerir novas práticas, escaneie o QR code ao lado ou entre no pelo link <mark>https://forms.gle/HuMHAUGjDqAisEiQ8</mark>.<br>Em caso de dúvidas, entre em contato pelo e-mail ppsus@saude.gov.br 21 April 21 April 21 April 21 April 21 Apr

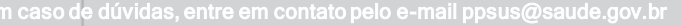

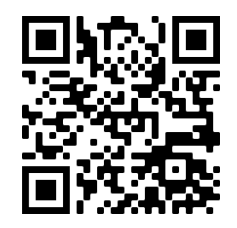

### SUMÁRIO EXECUTIVO

REALIZAR AVALIAÇÃO AD HOC

## 4 COMPARTILHAMENTO DE BANCO DE AD HOCS ENTRE AS FAPS

UFs DE REFERÊNCIA COMPLEXIDADE TIPO DE PRÁTICA

**MA BAIXA FLUXO E REGRA DE NEGÓCIOS**

INSTITUIÇÃO FOCO **FAP**

Caso necessário, pode ser solicitada, à outras FAPs, a indicação de pesquisadores para realizar a avaliação *ad hoc.* Deve ser ressaltado que essa prática é complementar ao uso do SISC&T, e que este ainda deve ser usado para formalizar a seleção dos avaliadores e no restante do processo de julgamento.

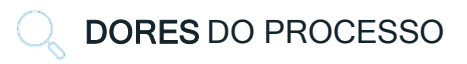

- Por não estarem em constante contato com pesquisadores externos à UF, as FAPs possuem dificuldade na obtenção de pareceristas em outros estados;
- MODELO O processo de avaliação *ad hoc* é realizado acima do prazo previsto.

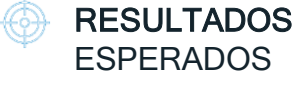

- Redução do tempo de avaliação *ad hoc*;
- Diminuição da taxa de rejeição pelos avaliadores *ad hoc;*
- Aumento na qualidade dos pareceres.

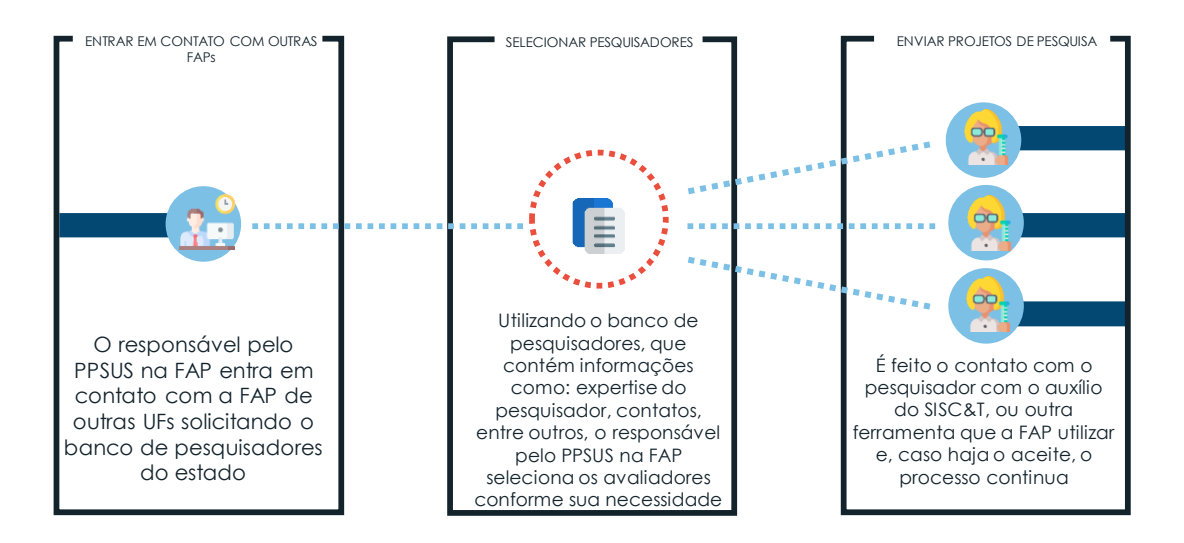

4 COMPARTILHAMENTO DE BANCO DE AD HOCS ENTRE AS FAPS

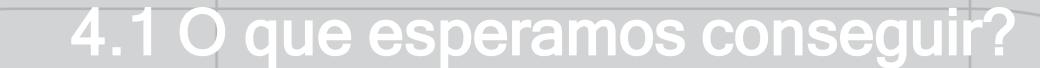

AU MENTAR A ACEITABILIDADE DOS CONSULTORES AD HOC A TRAVÉS DA TROCA DE CONTATOS DE PESQUISADORES ENTRE AS FAPs, TORNANDO ESSE PROCESSO MAIS ÁGIL E R Á P I D O

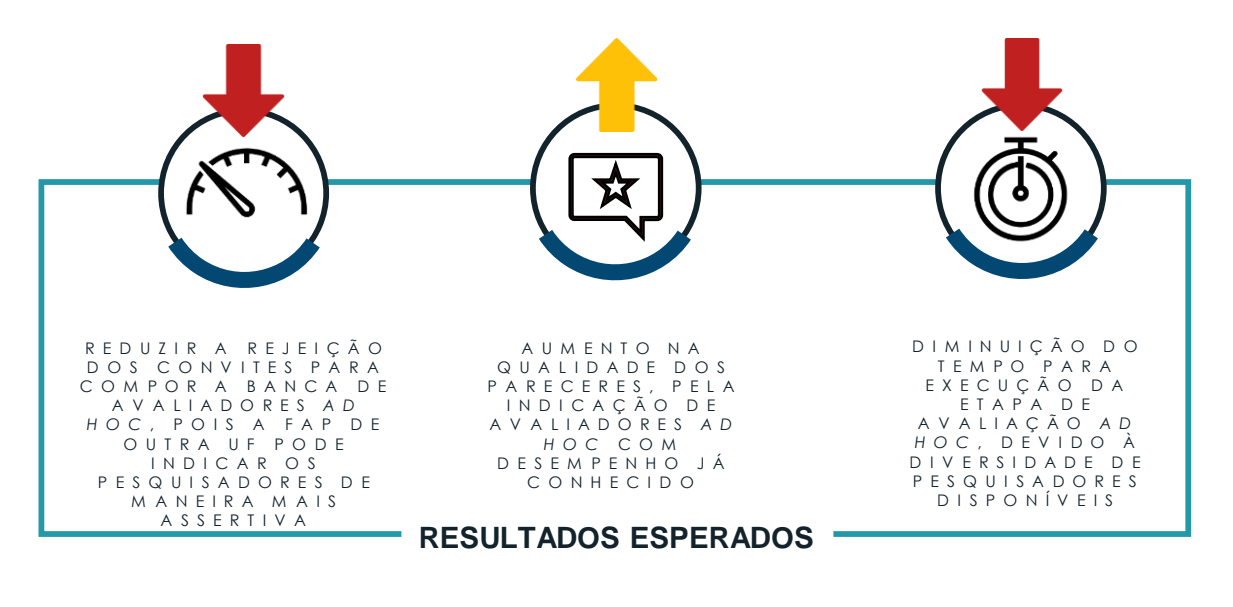

## 4.2 O que percebemos?

Um dos maiores desafios das FAPs é conseguir avaliadores *ad hoc* externos à UF em que a Chamada Pública está publicada. A dificuldade em conseguir os aceites geralmente faz com que o tempo do processo de avaliação seja constantemente estendido, havendo, assim, um risco para o cumprimento dos prazos legais de realização do PPSUS. Foram observadas as seguintes dores no processo:

#### **01**

Devido à maioria das atividades de fomento das FAPs serem realizadas envolvendo pesquisadores em âmbito estadual, a base de contatos de pesquisadores externos à UF pode ser limitada, o que dificulta o processo de conseguir os avaliadores ad hoc.

4. COMPARTILHAMENTO DE BANCO DE AD HOCS ENTRE AS FAPs

### 4.3 Como faremos para conseguir?

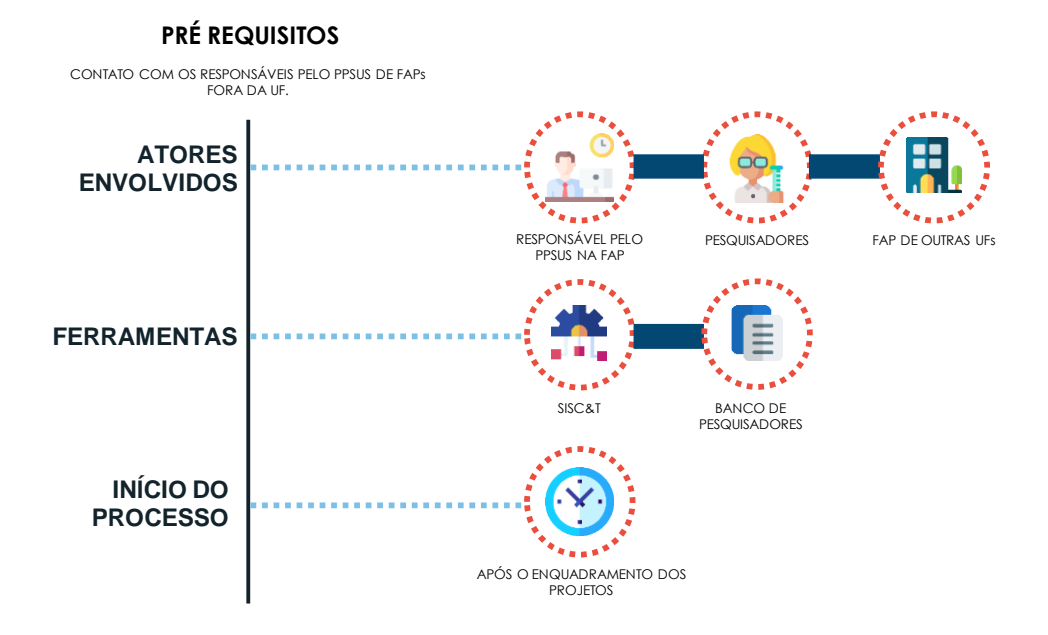

#### **01**

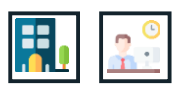

**Solicitar à outras FAPs indicação de pesquisadores alinhados com as temáticas das pesquisas.** Após o enquadramento das pesquisas, o responsável pelo PPSUS na FAP entra em contato com a FAP de outra UF, solicitando um consolidado contendo os contatos dos pesquisadores do estado que tenham área de pesquisa alinhadas com os eixos temáticos priorizados na Chamada Pública do programa. Depois de recebido o documento, deve ser feita a seleção dos pesquisadores que serão contatados, com base nos critérios acima e nos requisitos de qualificação;

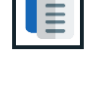

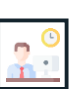

**Realizar convite ao pesquisador.** Feita a seleção dos pareceristas, o responsável pelo PPSUS na FAP realiza o convite ao pesquisador por meio do SISC&T. Para auxiliar essa etapa, pode ser solicitado ao responsável pelo PPSUS da UF do pesquisador que auxilie o convite. Caso o pesquisador não esteja cadastrado na plataforma, é necessário fazer o cadastro;

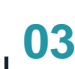

**02**

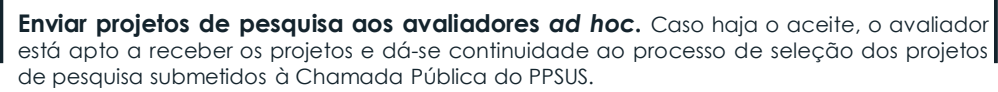

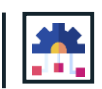

l de la

### Dicas de implementação

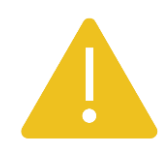

**01**

O DECIT possui o contato de todos os responsáveis pelo PPSUS das UFs, podendo ser consultado a qualquer momento;

#### **02**

Caso a avaliação *ad hoc* seja feita de forma presencial, é mais vantajoso optar pelo contato com UFs próximas ao estado;

#### **03**

Todo o processo deve ser realizado no SISC&T, com o compartilhamento dos bancos de avaliadores sendo apenas uma forma de facilitação da etapa de conseguir aceites dos avaliadores;

#### **04**

Caso o primeiro contato com o pesquisador seja realizado por *e-mail* ou telefone, ainda é necessário realizar o convite formal pelo SISC&T.

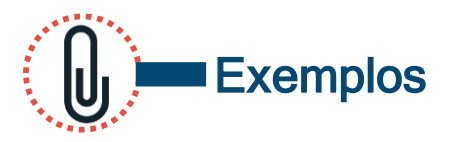

**Figura 4** – Exemplo de banco de pesquisadores utilizados pela FAPEMA

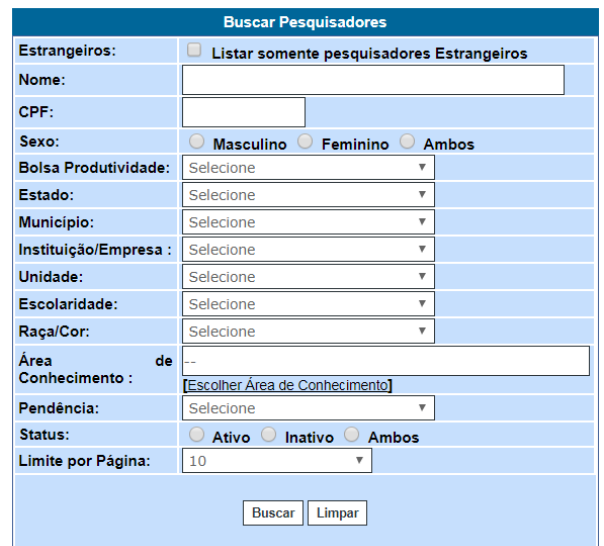

Fonte: Fundação de Amparo à Pesquisa e ao Desenvolvimento Científico e Tecnológico do Maranhão - FAPEMA.

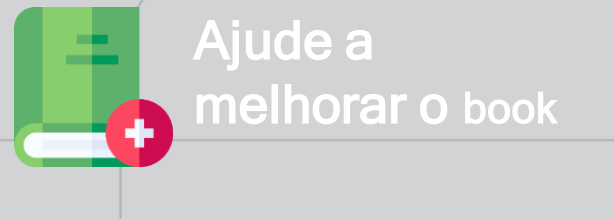

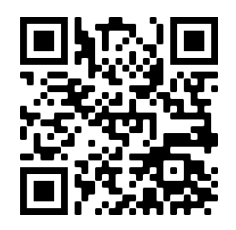

Para sugerir melhorias para as práticas ou sugerir novas práticas, escaneie o QR code ao lado ou entre no pelo link <mark>https://forms.gle/HuMHAUGjDqAisEiQ8</mark>.<br>Em caso de dúvidas, entre em contato pelo e-mail ppsus@saude.gov.br 25 August 25 August 25 August 25 August 25

### SUMÁRIO EXECUTIVO

REALIZAR AVALIAÇÃO AD HOC

## 5 AGENDAMENTO DE DIAS ESPECÍFICOS PARA REALIZAR A AVALIAÇÃO AD HOC

UFs DE REFERÊNCIA COMPLEXIDADE TIPO DE PRÁTICA

**AL,PI MÉDIA FLUXO E REGRA DE NEGÓCIOS**

INSTITUIÇÃO FOCO **FAP**

A solução consiste em realizar a avaliação *ad hoc* em momentos específicos, presenciais ou remotos, para aumentar a celeridade e o controle sobre o processo de emissão de pareceres por consultores *ad hoc*.

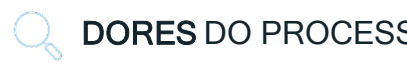

- Dificuldade em conseguir que os *ad hocs* cumpram os prazos estipulados para emissão de parecer.
- DORES DO PROCESSO **RESULTADOS** ESPERADOS
	- Garantir que os pareceres *ad hoc* sejam realizados dentro do prazo.

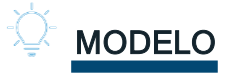

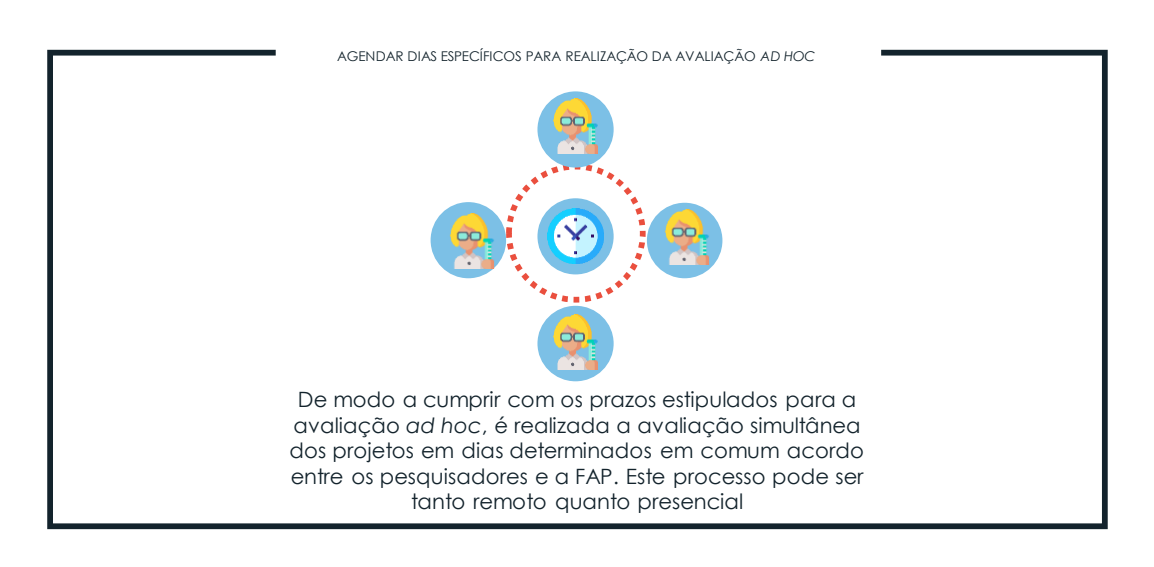

5 AGENDAMENTO DE DIAS ESPECÍFICOS PARA REALIZAR A AVALIAÇÃO AD HOC

### 5.1 O que esperamos conseguir?

#### R E A LIZAR A AVALIAÇÃO *AD HOC* NO TEMPO PREVISTO, ATRAVÉS DE REUNIÕES PARA A ELABORAÇÃO DOS P A R E C E R E S

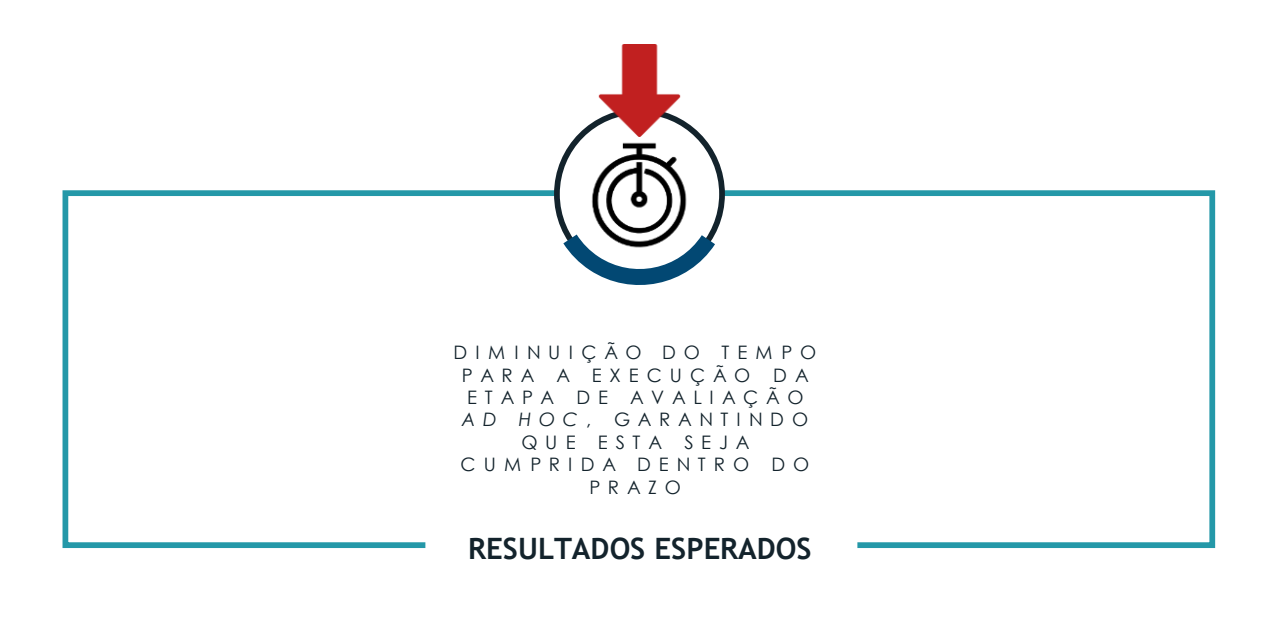

## 5.2 O que percebemos?

A avaliação *ad hoc* atualmente é um dos principais gargalos de tempo no processo de julgamento dos projetos submetidos. As FAPs possuem dificuldades em fazer com que os consultores ad hocs cumpram os prazos estabelecidos, o que pode acabar atrasando todo o processo de julgamento. Foram observadas as seguintes dores no processo:

#### **01**

Dificuldade em obter os pareces no tempo demarcado, porque esta atividade geralmente não é a única em que o pesquisador está envolvido ou então pela sobrecarga de avaliações por pesquisador. O atraso na etapa de avaliação *ad hoc* impacta todo o fluxo de julgamento das pesquisas, além de muitas vezes levarem a pareceres com qualidade abaixo do esperado.

5. AGENDAMENTO DE DIAS ESPECÍFICOS PARA REALIZAR A AVALIAÇÃO AD HOC

### 5.3 Como faremos para conseguir?

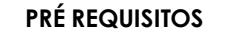

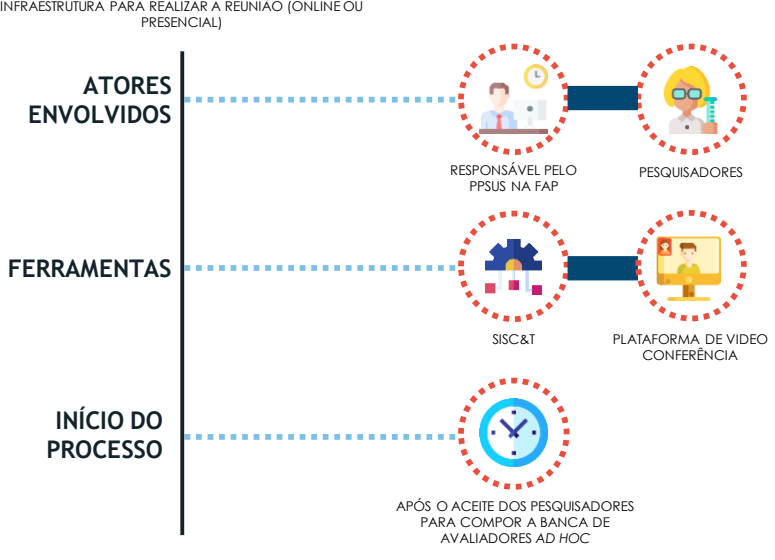

#### **01**

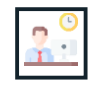

**Definir o formato da avaliação** *ad hoc*. Escolher o formato mais adequado à realidade da FAP, podendo ocorrer de forma remota ou presencial. Ao escolher o formato presencial, devem ser considerados os custos de deslocamento (dos pesquisadores para o estado ou da área técnica para o estado dos pesquisadores), hospedagem e infraestrutura, de acordo com o número de dias de duração. Já para o formato remoto, é necessário escolher uma plataforma que supra as necessidades do evento e que os pesquisadores possuam uma estrutura adequada para a realização da avaliação (e.g. conexão estável de internet);

#### **02**

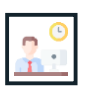

**Realizar convite aos participantes**. Definido o formato da avaliação, é feito o convite aos participantes por e-mail e realizado o envio dos projetos a serem avaliados pelo SISC&T. Caso a avaliação seja remota, é necessário disponibilizar o link de acesso à sala virtual a ser utilizada;

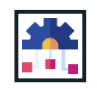

#### **03**

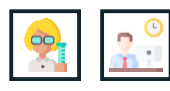

**Realizar avaliação** *ad hoc***.** Com os projetos já recebidos pelo sistema, inicia-se o processo de avaliação. Após a avaliação, os pareceres são cadastrados no SISC&T, dando continuidade ao processo de julgamento.

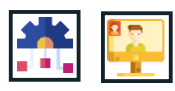

### Dicas de implementação

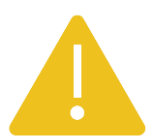

#### **01**

Caso a avaliação seja remota, na seção de exemplos pode ser consultado um material norteador para a escolha da plataforma que mais se adeque às necessidades da FAP;

#### **02**

Uma sugestão dada pela FAP consultada, foi que levar a equipe da FAP ao estado dos pareceristas teve um melhor custo-benefício do que trazer os pesquisadores à UF da Chamada Pública;

#### **03**

Podem ser consultadas outras FAPs para disponibilização de espaço físico, nos casos que a avaliação seja feita em outro estado.

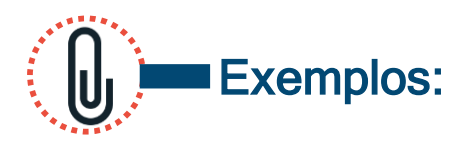

**Figura 5** – Visão geral do comparativo entre as 5 principais plataformas de videoconferência

#### Existem diversas ferramentas gratuitas no mercado que podem ser utilizadas em dinâmicas de colaboração e para comunicação com o cliente:

elogroup

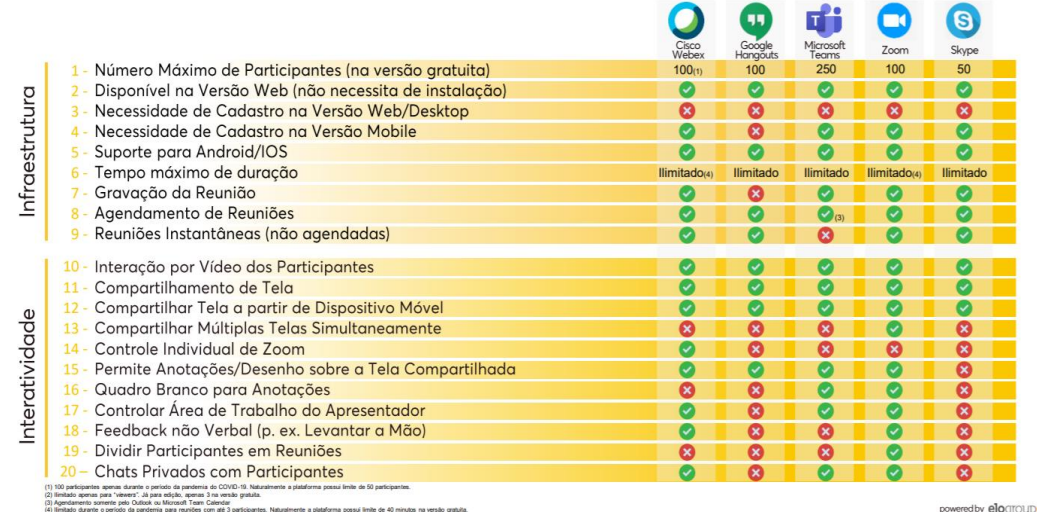

Fonte: EloGroup.

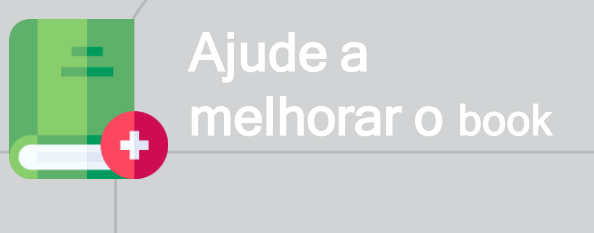

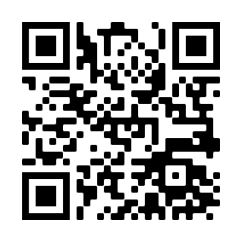

Para sugerir melhorias para as práticas ou sugerir novas práticas, escaneie o QR code ao lado ou entre no pelo link <mark>https://forms.gle/HuMHAUGjDqAisEiQ8</mark>.<br>Em caso de dúvidas, entre em contato pelo e-mail ppsus@saude.gov.br 2020 . A control de la control de la conta

### SUMÁRIO EXECUTIVO

REALIZAR REPASSE DE RECURSOS AO PESQUISADOR

## 6 ADIANTAMENTO DA ABERTURA DE CONTA CORRENTE PARA ENVIO DO RECURSO AO PESQUISADOR

UFs DE REFERÊNCIA COMPLEXIDADE TIPO DE PRÁTICA

**AL MÉDIA FLUXO E REGRA DE NEGÓCIOS**

INSTITUIÇÃO FOCO **FAP**

O processo visa adiantar a abertura da conta corrente que será usada para recebimento dos recursos pelo pesquisador, e a conseguinte liberação das parcelas, através de uma declaração formal validada junto ao banco.

- DORES DO PROCESSO **RESULTADOS**
- Diminuição do tempo disponível para a execução dos recursos financeiros, devido ao atraso da abertura da conta corrente.

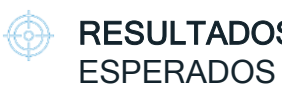

- Processo de repasse de recursos mais célere;
- Início da pesquisa dentro do tempo esperado.

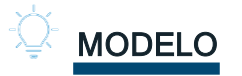

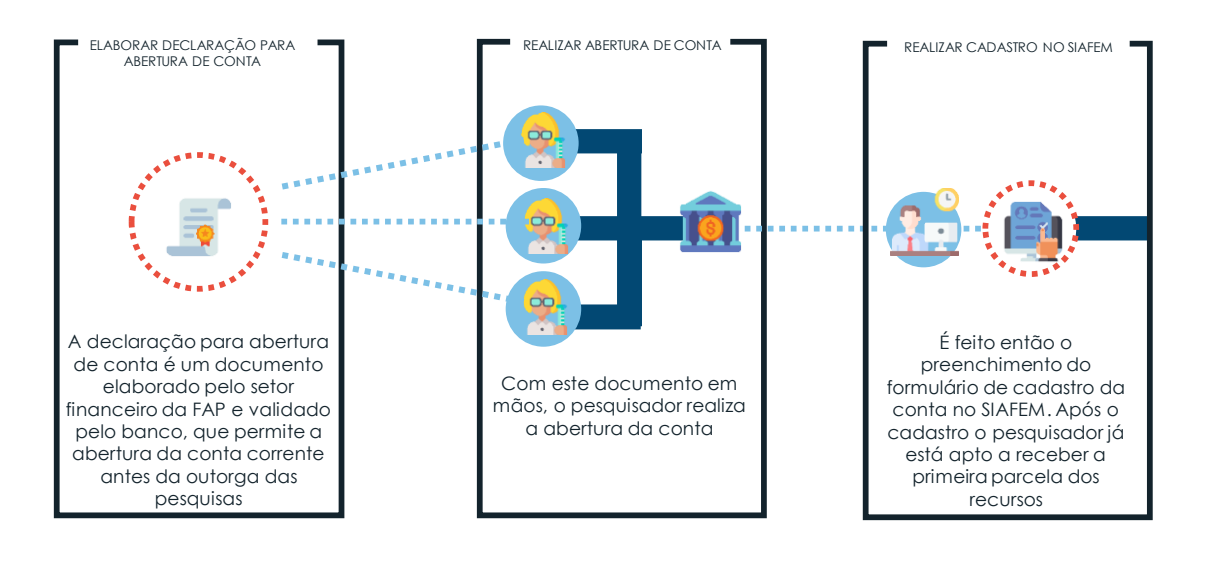

6 ADIANTAMENTO DA ABERTURA DE CONTA CORRENTE PARA ENVIO DO RECURSO AO PESQUISADOR

### 6.1 O que esperamos conseguir?

#### TORNAR O PROCESSO DE REPASSE DE RECURSOS AO PESQUISADOR MAIS CÉLERE POR MEIO DO ADIANTAMENTO DA ABERTURA DA CONTA CORRENTE

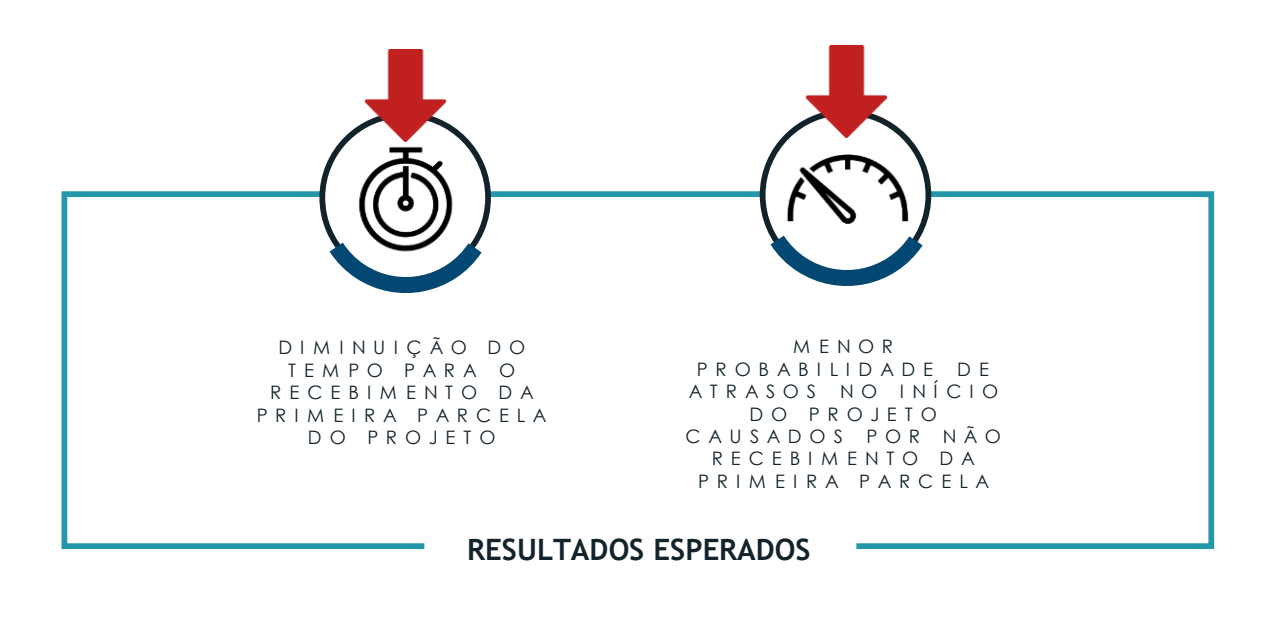

## 6.2 O que percebemos?

Atualmente, o processo de repasse de recursos para pesquisadores também é um gargalo de tempo. O tempo para a execução deste processo recai diretamente sobre a execução das pesquisas, podendo levar a solicitações de prorrogação devido à demora para o recebimento dos recursos financeiros. Foram identificadas as seguintes dores no processo:

#### **01**

De acordo com o que foi coletado nas entrevistas, podem ocorrer atrasos causados pela demora para abertura de conta do pesquisador, o que acaba comprometendo todo o processo de repasse de recurso.

#### 6 ADIANTAMENTO DA ABERTURA DE CONTA CORRENTE PARA ENVIO DO RECURSO AO PESQUISADOR

## 6.3 Como faremos para conseguir?

#### **PRÉ REQUISITOS**

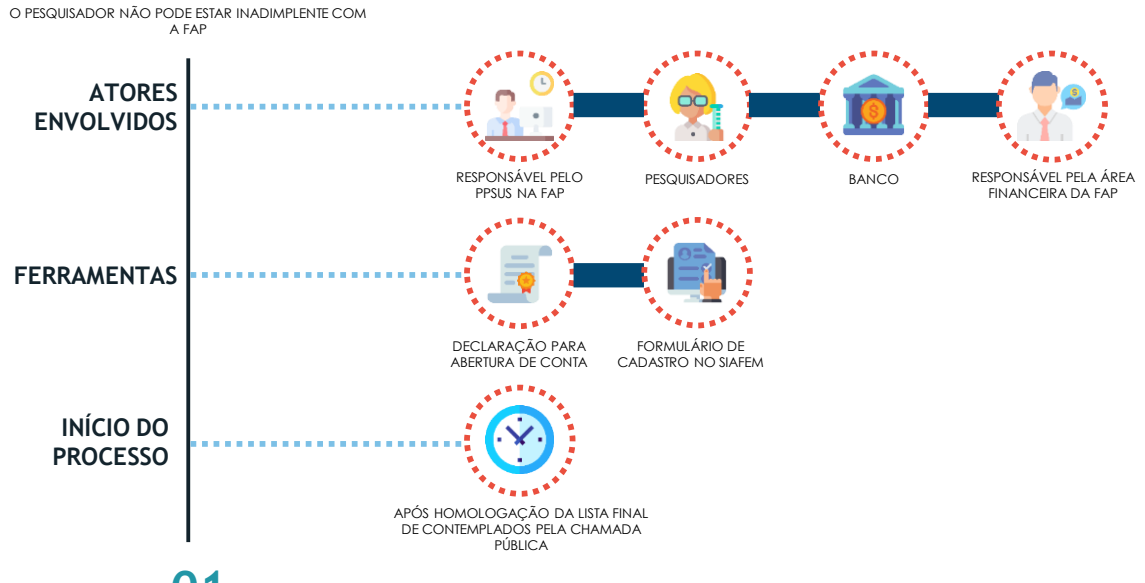

#### **01**

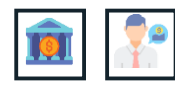

**Articular com o banco a utilização da declaração de abertura da conta**. O responsável pela área financeira da FAP articula com o gerente do banco a validade da declaração a ser utilizada;

### **02**

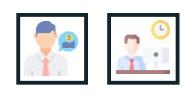

**Elaborar a declaração e comunicar o pesquisador**. Após a homologação da lista final de aprovados para a Chamada Pública do PPSUS, o responsável pelo PPSUS na FAP solicita ao responsável financeiro a elaboração da declaração para a abertura de conta. Com a declaração pronta, o responsável pelo PPSUS na FAP solicita ao pesquisador, por e-mail, que busque o documento na FAP e dê continuidade ao processo de abertura de conta no banco;

#### **03**

**04**

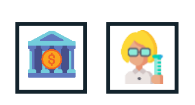

**Realizar a abertura da conta corrente.** Com o documento em mãos, o pesquisador vai ao banco, realiza a abertura da conta corrente e retorna à FAP com o termo de abertura de conta;

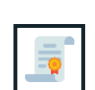

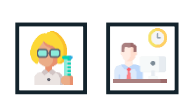

**Realizar o cadastro da conta no SIAFEM.** O responsável pelo PPSUS na FAP, então, envia, por e-mail ao pesquisador, o formulário para cadastro da conta no SIAFEM. Após o retorno do formulário preenchido, a área técnica envia o documento à Secretaria de Fazenda, onde o processo continua até o cadastro ser realizado e o pesquisador estar apto a receber a bolsa.

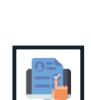

#### 6 ADIANTAMENTO DA ABERTURA DE CONTA CORRENTE PARA ENVIO DO RECURSO AO PESQUISADOR

### Dicas de implementação

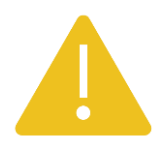

**01**

Em caso de problemas com taxas indevidas cobradas, o responsável pela área financeira deve intervir junto ao banco;

#### **02**

Pode ser verificada junto ao banco a possibilidade de realizar a assinatura digital da declaração para abertura de conta, ao invés de ter a necessidade do documento assinado fisicamente;

#### **03**

Para possibilitar a execução dessa prática, é necessário o endosso do responsável pela área financeira.

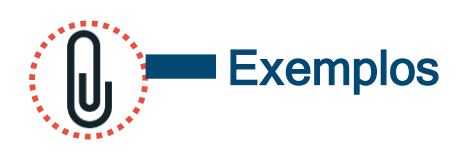

**Figura 6** – Exemplo do formulário de cadastro no SIAFEM utilizado pela FAPEAL

Figura 7 - Exemplo de declaração para abertura de conta utilizado pela FAPEAL

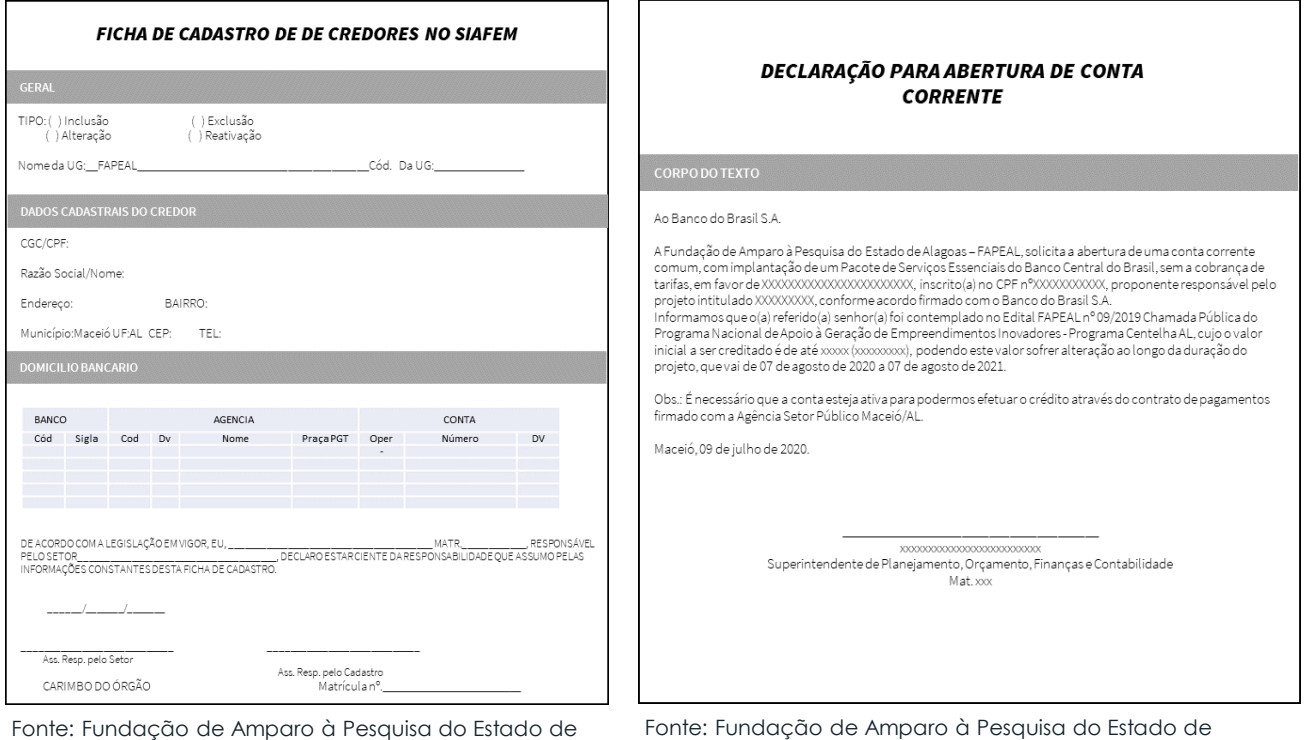

Alagoas - FAPEAL.

Fonte: Fundação de Amparo à Pesquisa do Estado de Alagoas - FAPEAL.

Ajude a

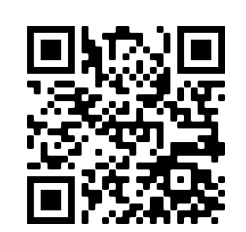

Para sugerir melhorias para as práticas ou sugerir novas práticas, escaneie o QR code ao lado ou entre no pelo link <mark>https://forms.gle/HuMHAUGjDqAisEiQ8</mark>.<br>Em caso de dúvidas, entre em contato pelo e-mail ppsus@saude.gov.br 33

melhorar o book

### SUMÁRIO EXECUTIVO

REALIZAR REPASSE DE RECURSOS AO PESQUISADOR

## 7 CAPACITAÇÃO E INSTRUÇÃO PARA A EXECUÇÃO FINANCEIRA E PRESTAÇÃO DE CONTAS

UFs DE REFERÊNCIA COMPLEXIDADE TIPO DE PRÁTICA

**AL BAIXA FLUXO E REGRA DE NEGÓCIOS**

INSTITUIÇÃO FOCO **FAP**

Esta prática consiste em realizar um momento de capacitação dos pesquisadores aprovados na Chamada Pública acerca dos principais pontos no que tange à execução financeira e prestação de contas das pesquisas.

- DORES DO PROCESSO
- Desconhecimento, por parte dos pesquisadores, acerca das nuances para a execução financeira adequada das pesquisas, tornando o processo mais propenso a erros.

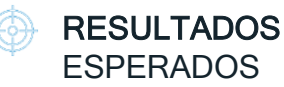

- Execução financeira das pesquisas menos propensa a erros;
- Menor necessidade de reuniões de alinhamento com a área financeira da FAP.

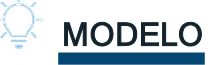

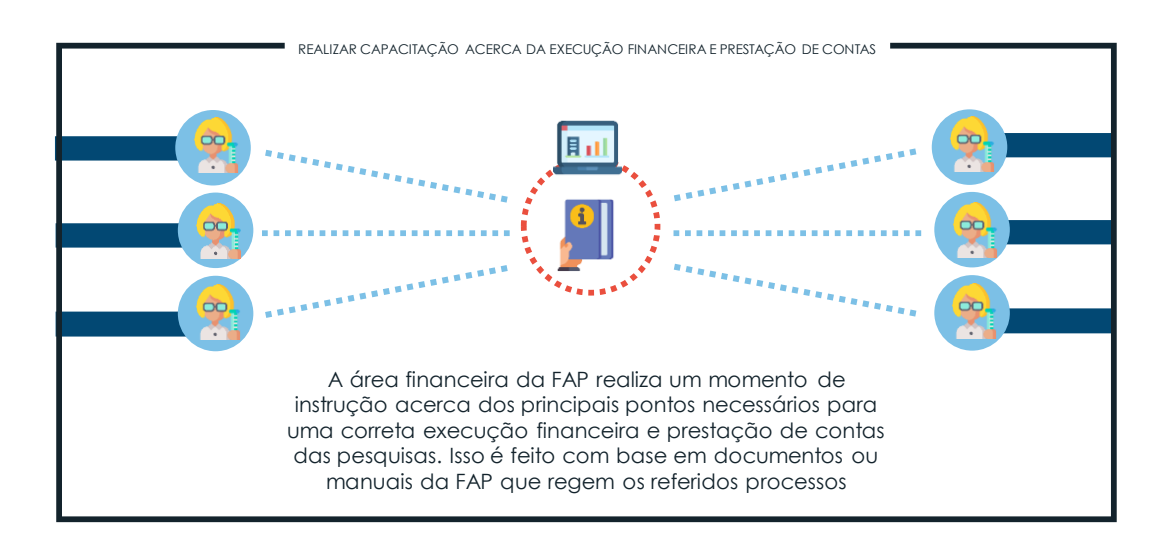

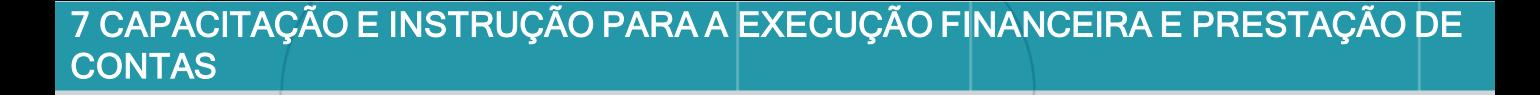

### 7.1 O que esperamos conseguir?

GARANTIR A EXECUÇÃO FINANCEIRA E PRESTAÇÃO DE CONTAS ADEQUADAS DAS PESQUISAS POR MEIO DA CA PACITAÇÃO DOS PESQUISADORES

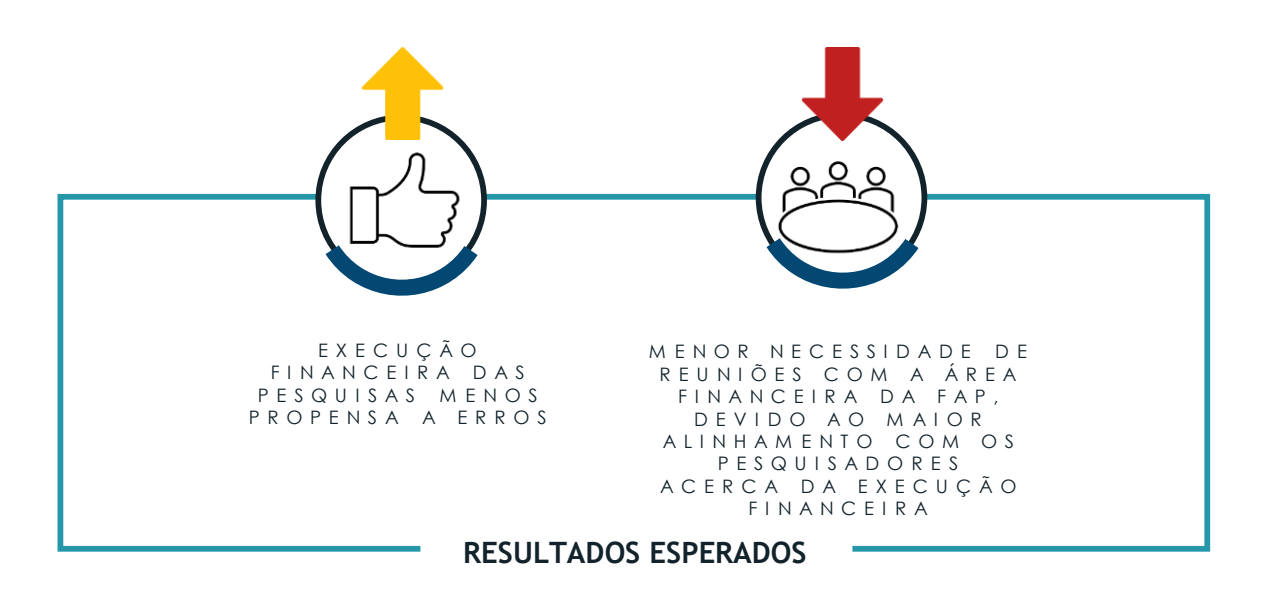

## 7.2 O que percebemos?

O processo de execução orçamentária e prestação de contas deve seguir uma série de requisitos para assegurar a utilização correta dos recursos financeiros investidos pelas instituições envolvidas no PPSUS. O descumprimento dessas regras pode incorrer em glosa dos recursos financeiros recebidos. Foram observadas as seguintes dores no processo:

#### **01**

Desconhecimento dos pesquisadores acerca de como executar os recursos financeiros recebidos, além de realizar a sua prestação de contas. Isso torna o processo propenso a erros e gera constante necessidade de alocação da área financeira para auxiliar os pesquisadores na execução correta dos recursos.

7 CAPACITAÇÃO E INSTRUÇÃO PARA A EXECUÇÃO FINANCEIRA E PRESTAÇÃO DE **CONTAS** 

### 7.3 Como faremos para conseguir?

#### **PRÉ REQUISITOS**

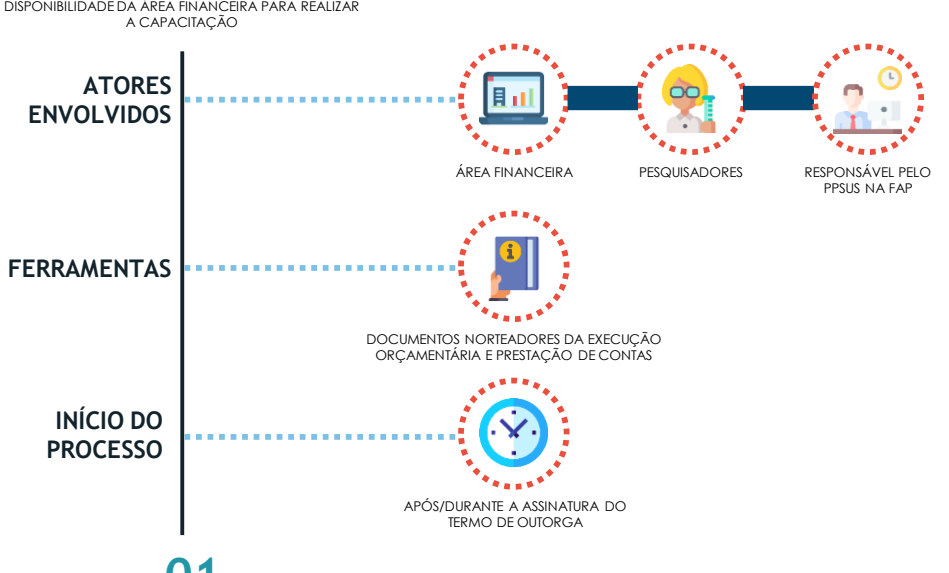

#### **01**

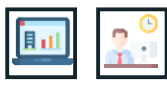

**Definir a data e o local da capacitação orçamentária**. A data e o local devem ser escolhidos de maneira a garantir a presença do maior número possível de pesquisadores, além de não conflitarem com as demais atividades das áreas envolvidas da FAP;

#### **02**

**Realizar convite aos participantes**. Após a escolha do local e data, o responsável pelo PPSUS na FAP realiza o convite aos pesquisadores, por e-mail, solicitando a participação também da equipe envolvida na pesquisa;

#### **03**

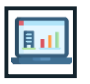

**Elaborar material a ser utilizado na capacitação.** Em um momento prévio à capacitação, a área financeira da FAP elabora a apresentação a ser feita, com base em documentos que regem a execução orçamentária e prestação de contas. O material elaborado deve explicitar os principais pontos necessários para a execução financeira adequada (e.g. como preencher planilhas e relatórios, realizar remanejamentos, itens financiáveis e não financiáveis);

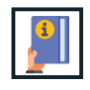

#### **04**

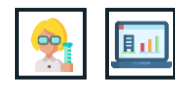

**Realizar capacitação.** Ocorre então a capacitação orçamentária acerca da Chamada Pública do PPSUS, realizada pela área financeira, por meio da exposição do material elaborado previamente. Durante a reunião, é disponibilizado aos participantes o acesso ao material elaborado, para posterior consulta em caso de dúvidas. Por fim, é passada a lista de presença para que os pesquisadores assinem e é encerrado o momento da instrução.

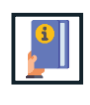

### Dicas de implementação

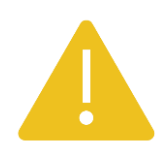

**01**

Para garantir a adesão dos pesquisadores e equipes de pesquisa, o momento de capacitação pode ser realizado imediatamente após a reunião de assinatura do termo de outorga;

### **02**

A depender da quantidade de participantes, a capacitação pode ocorrer na própria Fundação de Amparo à Pesquisa;

### **03**

De maneira a auxiliar a capacitação acerca da execução orçamentária e prestação de contas, A FAPEAL possui um manual, que contempla todos os requisitos necessários para que o processo ocorra de maneira adequada. O link de acesso se encontra no site da FAP, e é disponibilizado aos pesquisadores no momento da reunião para posteriores consultas;

#### **04**

Caso não seja possível realizar a capacitação presencialmente, essa pode ser realizada remotamente via plataformas como Zoom, Google Meet, entre outros.

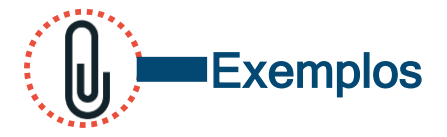

**Figura 8** – Exemplo de Manual utilizado pela FAPEAL

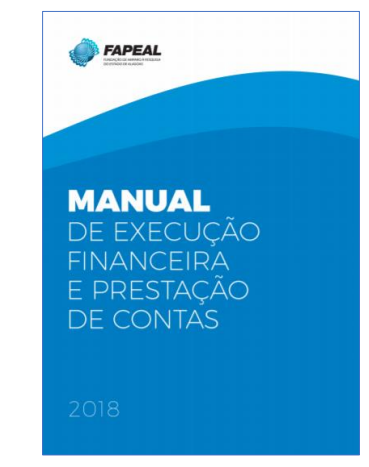

Fonte: Fundação de Amparo à Pesquisa do Estado de Alagoas - FAPEAL.

> Saiba mais: [http://fapeal.br/pesquisador/modelos-e](http://fapeal.br/pesquisador/modelos-e-formularios/)formularios/

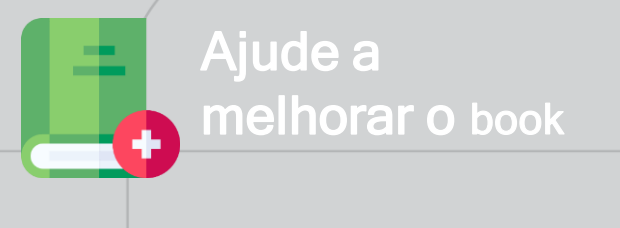

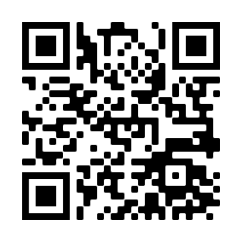

Para sugerir melhorias para as práticas ou sugerir novas práticas, escaneie o QR code ao lado ou entre no pelo link <mark>https://forms.gle/HuMHAUGjDqAisEiQ8</mark>.<br>Em caso de dúvidas, entre em contato pelo e-mail ppsus@saude.gov.br 37

### SUMÁRIO EXECUTIVO

DISSEMINAR RESULTADOS

## 8 DESENVOLVIMENTO DE MATERIAIS PARA DIVULGAÇÃO DOS RESULTADOS DAS PESQUISAS

UFs DE REFERÊNCIA COMPLEXIDADE TIPO DE PRÁTICA

**MS ALTA FLUXO E REGRA DE NEGÓCIOS**

INSTITUIÇÃO FOCO **FAP**

Essa prática consiste na elaboração de materiais, em linguagem mais acessível, para a divulgação dos resultados das pesquisas, seja para gestores de saúde, pesquisadores ou para a população em geral.

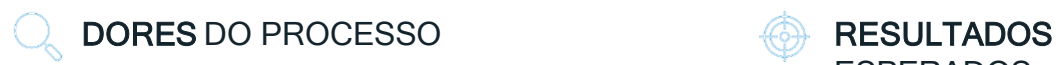

- Baixa visibilidade dos resultados das pesquisas;
- Dificuldade na interpretação dos resultados das pesquisas.

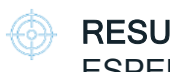

- **ESPERADOS**  Gerar visibilidade para a instituição, para os resultados do programa e para o pesquisador;
- Aumentar a possibilidade de incorporação dos resultados.

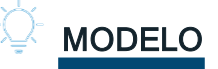

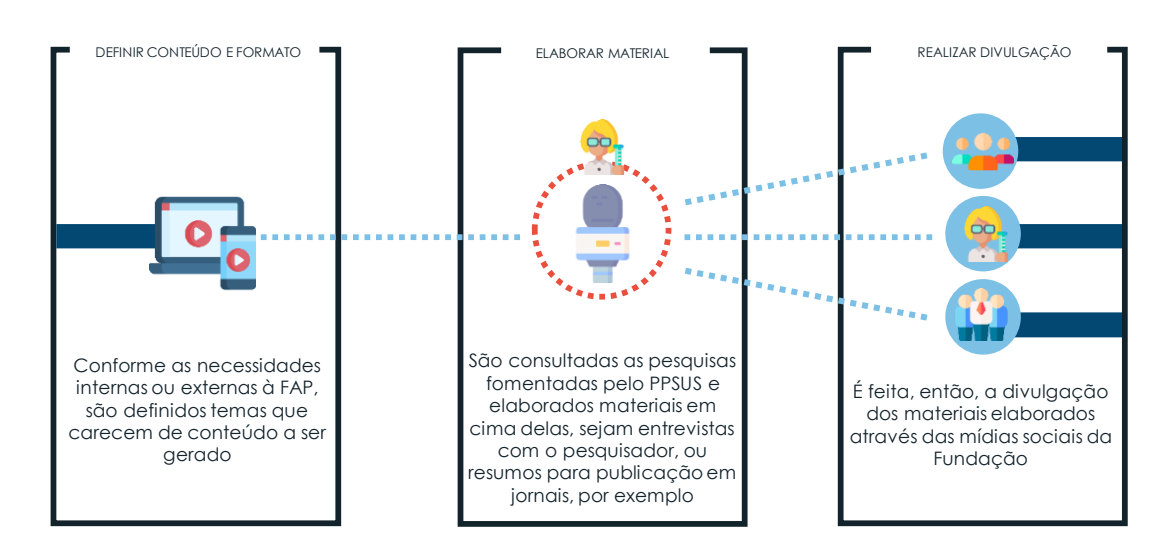

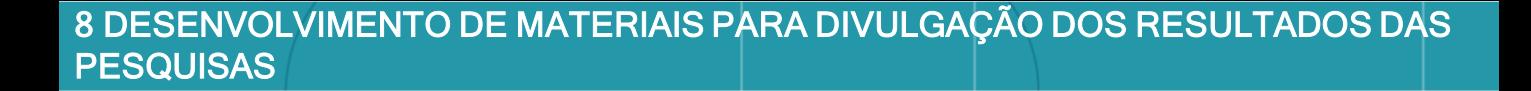

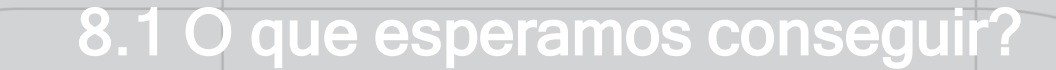

GERAR VISIBILIDADE AOS RESULTADOS DO PPSUS POR M E IO DA E LABORAÇÃO E DIVULGAÇÃO DE MÍDIAS AOS D I F E R E N T E S S E T O R E S D A S O C I E D A D E

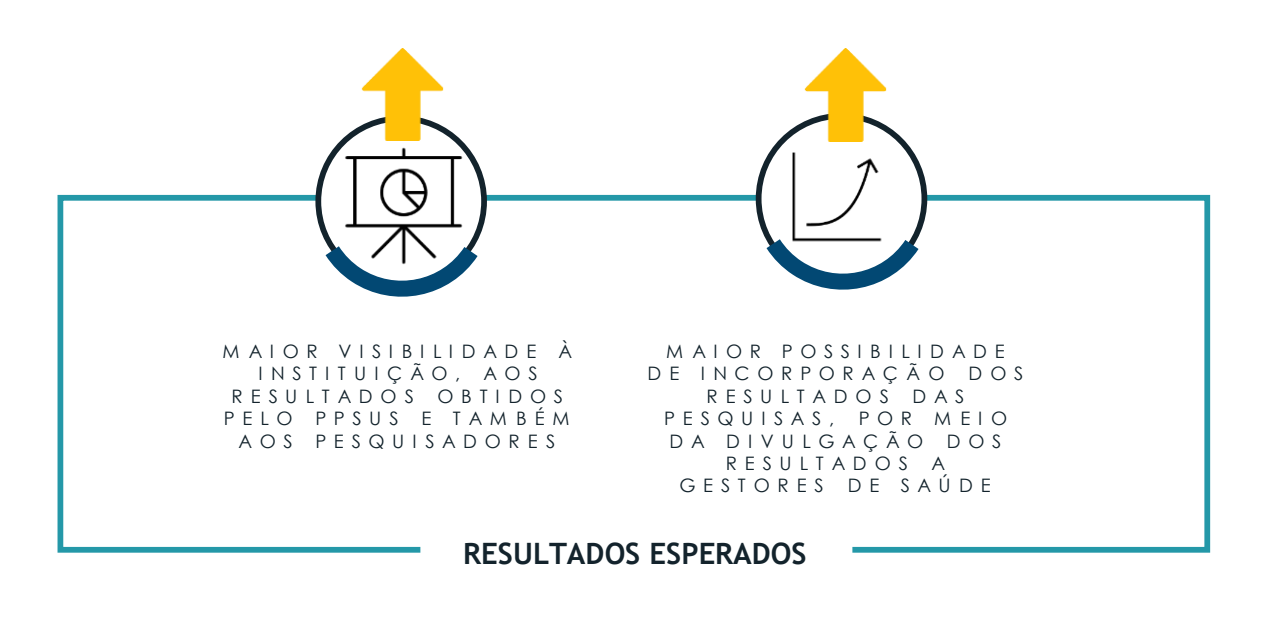

## 8.2 O que percebemos?

O uso de evidências pelos gestores constitui importante prática para diminuir as incertezas que envolvem o processo de tomada de decisão. Esse uso, porém, ainda é um dos principais gargalos observados durante o programa, se tornando um entrave para a incorporação dos resultados das pesquisas e conseguinte formulação de políticas públicas. Foram identificadas as seguintes dores no processo:

#### **01**

Dificuldade dos tomadores de decisão em interpretar o conhecimento científico, devido à restrição imposta pelo uso da linguagem científica. Isso prejudica a incorporação dos resultados em soluções para o SUS;

#### **02**

Baixo acesso aos resultados das pesquisas, dificultando a utilização do conhecimento gerado no processo de tomada de decisões pelos gestores. 39

8 DESENVOLVIMENTO DE MATERIAIS PARA DIVULGAÇÃO DOS RESULTADOS DAS **PESQUISAS** 

### 8.3 Como faremos para conseguir?

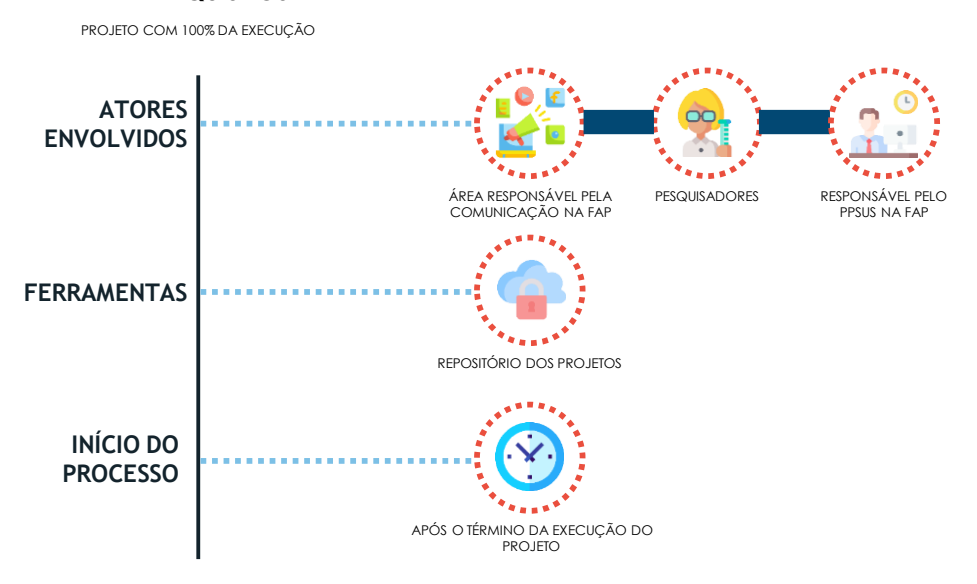

#### **01**

**PRÉ REQUISITOS**

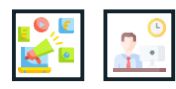

**Definir o conteúdo e formato dos produtos a serem elaborados**. Primeiramente, deve ser definido qual é o conteúdo a ser divulgado e que necessidade ele irá suprir. Um exemplo coletado foi: "No mês de janeiro há muita chuva no estado, logo, seria interessante divulgar para o público geral, resultados de pesquisas acerca da Dengue". A divulgação dos resultados também pode ser feita a gestores de saúde, pesquisadores e outros públicos de interesse. Após a definição do conteúdo, deve-se escolher o formato da mídia que será utilizado (e.g. entrevistas de apresentação de resultado, vídeos para divulgação de eventos, matéria para jornal). A escolha da mídia deve estar alinhada com o público alvo a ser atingido, de maneira a aumentar o engajamento;

### **02**

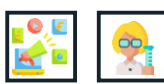

**Elaborar os produtos a serem divulgados.** A área responsável pela comunicação na FAP realiza o contato com o pesquisador, por intermédio dos responsáveis pelo PPSUS, solicitando a elaboração de algum material (e.g. resumo dos resultados da pesquisa) ou a realização de uma entrevista, a depender da mídia que será utilizada. É importante orientar o pesquisador acerca da execução das solicitações feitas, em caso da elaboração de materiais (e.g. utilizar linguagem cidadã), ou elaborar um questionário, em caso de entrevistas, para que o conteúdo coletado esteja de acordo com os objetivos esperados do material. Com o sucesso na coleta do material, serão realizados os tratamentos necessários pela área responsável pela comunicação na FAP, bem como a validação;

#### **03**

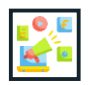

**Realizar a divulgação.** Após a validação pela FAP, a área responsável pela comunicação realiza a divulgação do material elaborado. Para isso, são utilizados o site e as redes sociais da FAP.

### Dicas de implementação

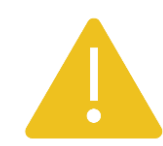

#### **01**

A FUNDECT/MS tornou obrigatória aos pesquisadores a entrega de um resumo, em linguagem cidadã, dos principais resultados das pesquisas, para ser usado na elaboração de uma revista online que contemplasse os principais resultados obtidos com a Chamada Pública;

#### **02**

Ao invés de entrevistas presenciais, pode ser solicitado ao pesquisador o envio de um vídeo. Foi relatado que isso aumentou a quantidade de material gerado;

#### **03**

Para auxiliar e agilizar o processo de geração de conteúdo, a FUNDECT/MS disponibilizou à área responsável pela comunicação na FAP acesso ao repositório das pesquisas. O responsável pela divulgação das pesquisas entra no sistema e faz a busca de possíveis conteúdos;

#### **04**

Caso o conteúdo seja mais voltado a uma área específica de pesquisadores, pode ser utilizado o sistema da FAP para realizar a filtragem dos pesquisadores por área temática, facilitando o contato;

#### **05**

O questionário utilizado para as entrevistas também pode ser elaborado com o auxílio do pesquisador, para que não haja informações importantes perdidas.

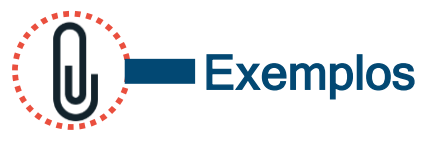

**Figura 9** – Exemplo de conteúdo gerado pela FUNDECT/MS

 $\overline{a}$ 

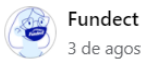

3 de agosto às 10:23  $\cdot$  3

Uma das áreas mais afetadas economicamente pela pandemia do novo Coronavírus, sem sombra de dúvidas, foi o Turismo. Para falar sobre os desafios e perspectivas da retomada do setor, nosso papo de hoje é com a Turismóloga e Professora da UEMS, Camila Benatti.

#ProjetoMídiaCiência Quando a ciência fala, a gente escuta! #MC+ #UEMS #Fundect #Semagro #Governoms

Fonte: facebook.com/fundect

[Saiba](https://www.facebook.com/fundect) mais: <https://www.facebook.com/fundect>

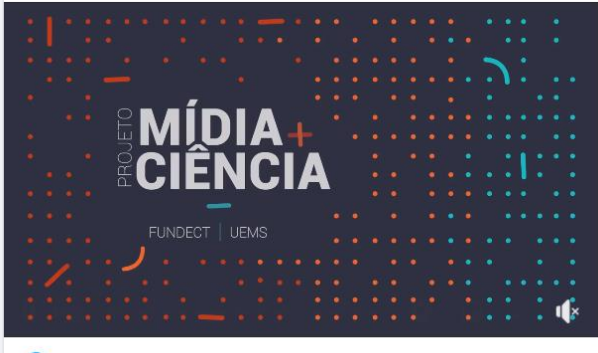

 $O<sub>2</sub>$ 

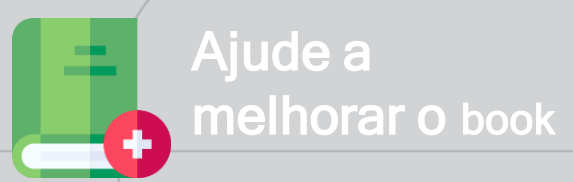

Para sugerir melhorias para as práticas ou sugerir novas práticas, escaneie o QR code ao lado ou entre no pelo link<https://forms.gle/HuMHAUGjDqAisEiQ8>. Em caso de dúvidas, entre em contato pelo e-mail ppsus@saude.gov.br

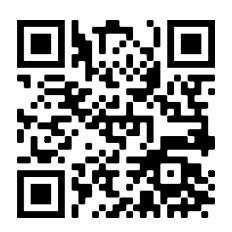

### DICAS PARA MELHOR OPERACIONALIZAÇÃO DO PROGRAMA

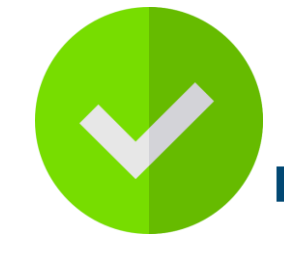

#### REALIZAR A OPP

#### ESCOLHA DE LOCAL PARA AUMENTAR A ADESÃO À OPP

#### UF de referência: RS Instituição foco: FAP

#### PROBLEMA

Para que o momento da OPP tenha discussões proveitosas e a priorização seja adequada, é necessária a presença e engajamento das áreas técnicas da SES, e também da comunidade científica do estado . Geralmente, há uma maior dificuldade de presença das áreas técnicas da saúde, devido às demandas do dia a dia, o que pode contribuir para que a oficina tenha um viés não alinhado entre as necessidades dos pesquisadores e da UF .

#### **SOLUÇÃO**

Com a presença de um número adequado de participantes das diferentes partes envolvidas na OPP, é mais fácil que os resultados da oficina estejam em consonância com as necessidades de saúde do estado .

#### IMPACTO

Utilizar estratégias visando aumentar a adesão da Secretaria na oficina, como a escolha do local da OPP de forma a facilitar a presença da SES . Exemplos dados durante as entrevistas foram realizar a OPP na própria Secretaria, durante o horário comercial, na Escola de Saúde ou até no Hospital Universitário . Outra estratégia reportada foi a articulação com a Secretaria para que os técnicos sejam liberados para participar da oficina .

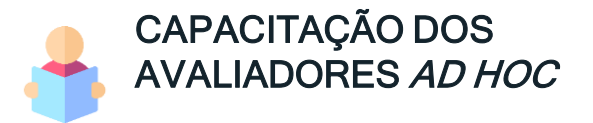

#### UF de referência: MA Instituição foco: FAP

#### PROBLEMA

Os pareceres da avaliação *ad hoc* necessitam seguir uma série de critérios para que o mérito técnico-científico das pesquisas consiga ser avaliado de forma satisfatória, conforme consta a Chamada Pública da Chamada Pública. Embora haja o envio de documentos para nortear a realização dos pareceres, ainda é observado uma quantidade significante de pareceres com qualidade abaixo do esperado.

#### **SOLUÇÃO**

Realizar um momento de capacitação, junto aos pesquisadores, acerca dos principais pontos da Chamada Pública e de como avaliar corretamente os projetos de pesquisa, conforme as especificidades necessárias. A capacitação pode ocorrer de forma remota ou presencial.

#### IMPACTO

Com a capacitação dos avaliadores *ad hoc*, pode ser observado maior foco nas discussões acerca do conteúdo das propostas do que na compreensão da Chamada Pública, aumento na qualidade dos pareceres, menor tempo de realização dos pareceres, e menor número de recursos pelos pesquisadores.

Conte-nos o que pensa sobre esta publicação. [Clique aqui](https://forms.office.com/Pages/ResponsePage.aspx?id=00pVmiu1Ykijb4TYkeXHBYASKfH9fjZCq3Fst7lM-TVUM0xUMlk2NFlNR01XNjNHSUc1U0taQkpJUSQlQCN0PWcu%20) e responda a pesquisa.

# DISQUE 136

Biblioteca Virtual em Saúde do Ministério da Saúde bvsms.gov.br

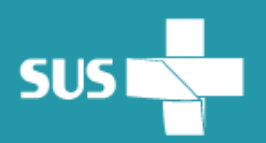

MINISTÉRIO DA<br>SAÚDE

**Governo Federal**